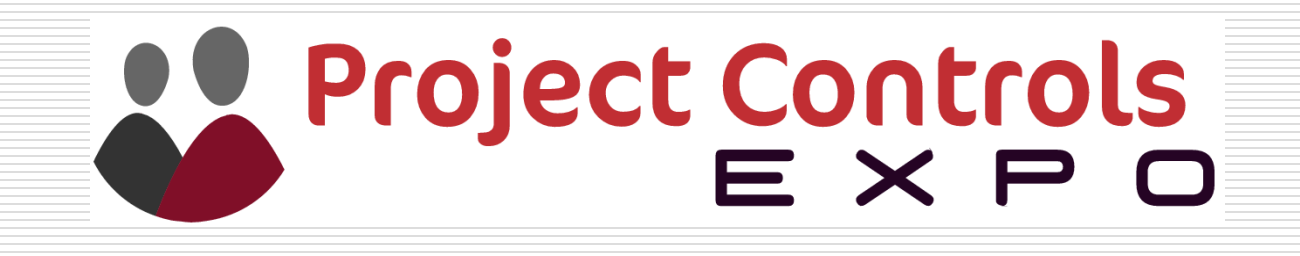

### **Project Controls Expo – 13th Oct 2015 Emirates Stadium, London**

**Planning, Scheduling Monitoring and Control**

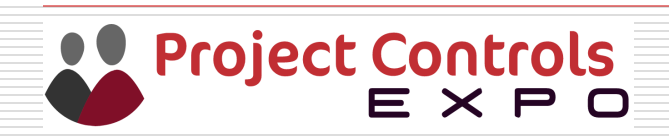

### **About the Speaker**

**Stephen Jones**

**Chairman of the APM Planning, Monitoring and Control Specific Interest Group. A Registered Project Professional, and a chartered Electrical Engineer. Project Management experience comes from the Nuclear Industry, currently Deputy Head of Project Management at Sellafield Ltd.**

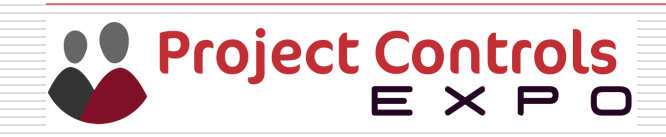

# **Sellafield is the largest and most complex Nuclear site in Europe**

- **Located in the County of Cumbria, North West England**
- **Functional support capability is provided by employees based at Risley, Warrington**
- **Nuclear build started at Sellafield in the late 1940's**
- **Location of Calder Hall – The world's first commercial scale Nuclear Power Station (1956- 2003)**

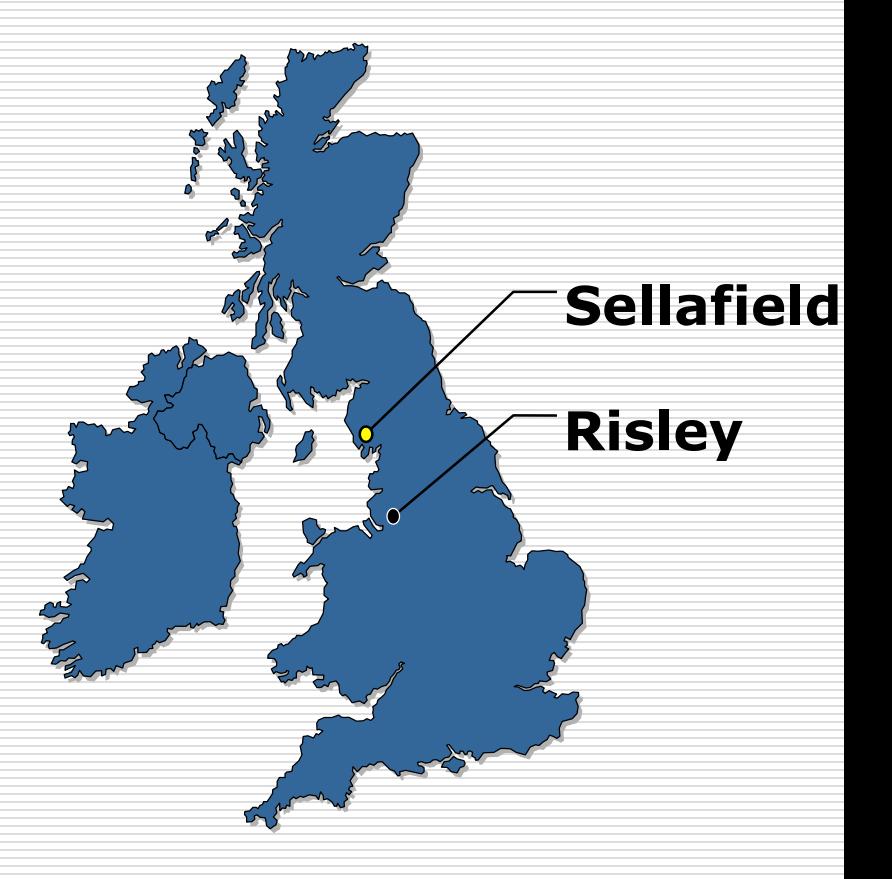

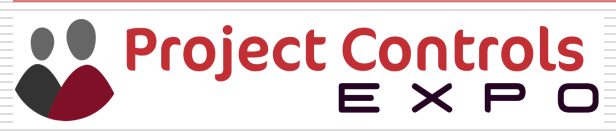

# **Single largest Nuclear construction site in the UK**

- 250 active facilities on 1 ½ sq. miles / 700 acres
- Operations include
	- Decommissioning
	- Nuclear fuel reprocessing
	- Nuclear waste management
	- Construction
	- Delivery of major projects
- Total annual budget £1.9bn
- Employs 10,000+ people

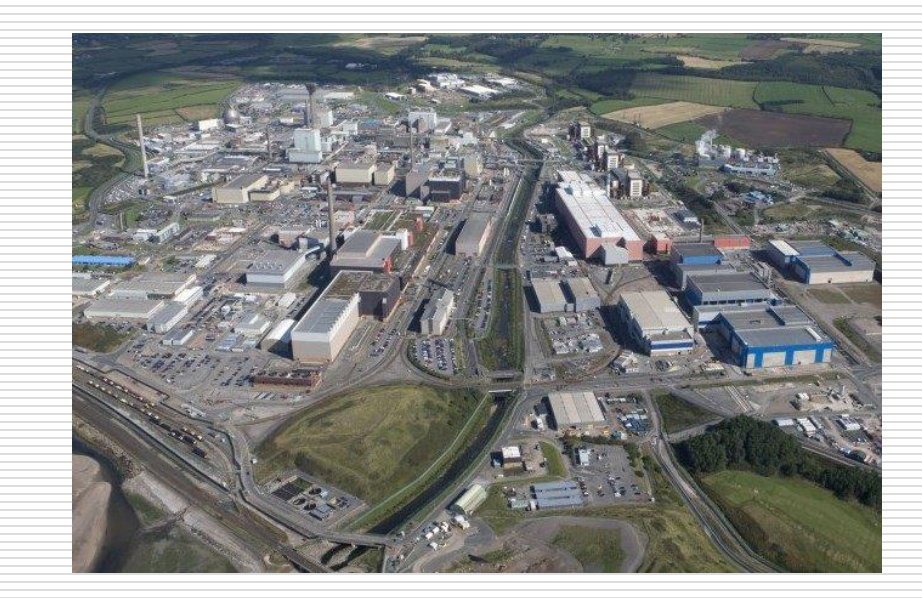

• Recruits 64 Graduates and apprentices per year, 8 of which are my direct reports.

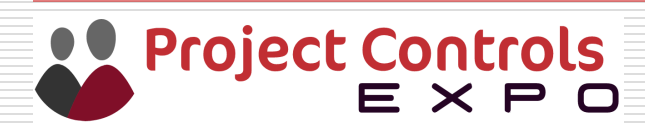

### **Topics**

- □ Planning Verses Scheduling
- **□** Network Diagrams
- $\square$  Dependencies
- $\Box$  Critical Path
- **O** Gantt Charts
- **E** Resources
- $\Box$  Levelling and Smoothing

**Example Value**<br> **Example Project Controls**<br>
E X P O

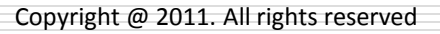

### Latest Book from APM

#### apm<NOWLEDGE

# Available from APM Website.

Planning, Scheduling, **Monitoring and Control** 

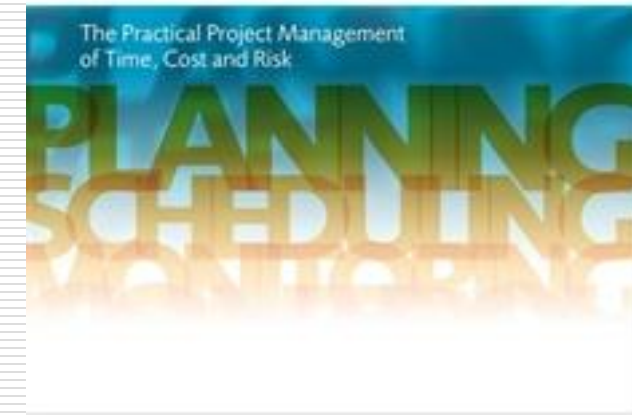

# 20% off today at APM stand.

https://www.apm.org.uk/Planning-Monitoring-Scheduling-Control

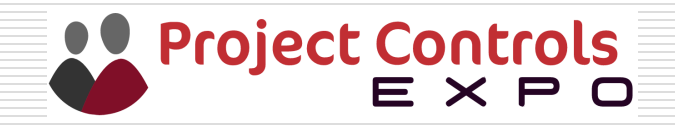

### Planning or Scheduling?

### $\Box$  What is the difference between Planning and Scheduling?

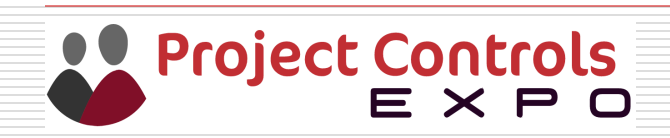

### Work Break Down Structure

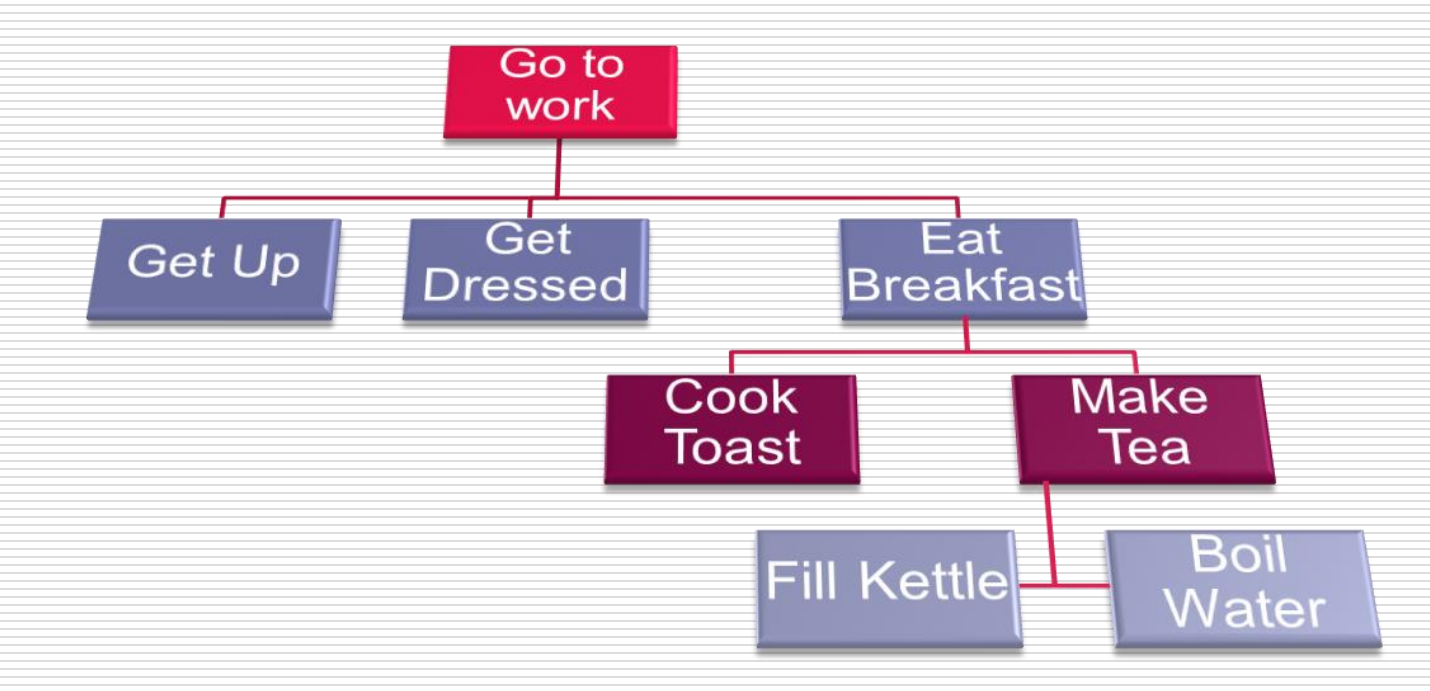

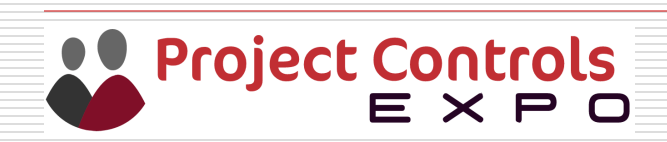

### Network Diagrams

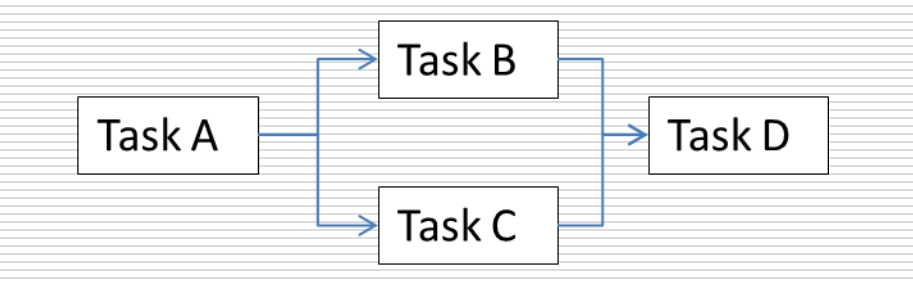

## **Activity on Node Network**

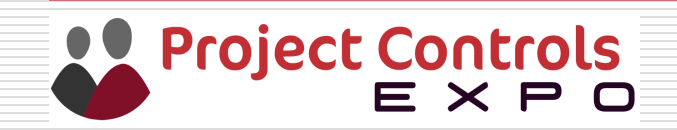

### Network Diagrams

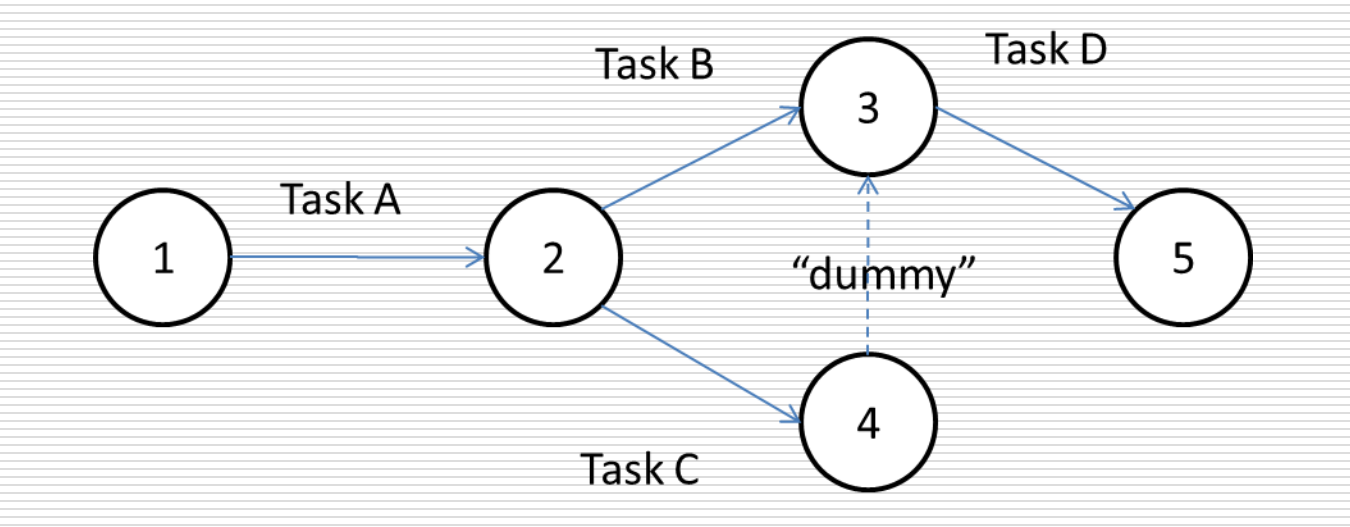

### **Activity on Arrow Network**

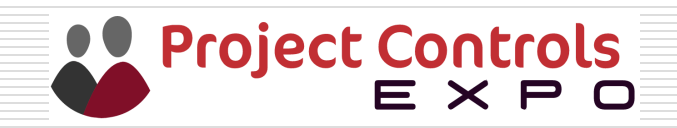

### Dependencies

 $\Box$  Finish-to-Start (FS) relationship

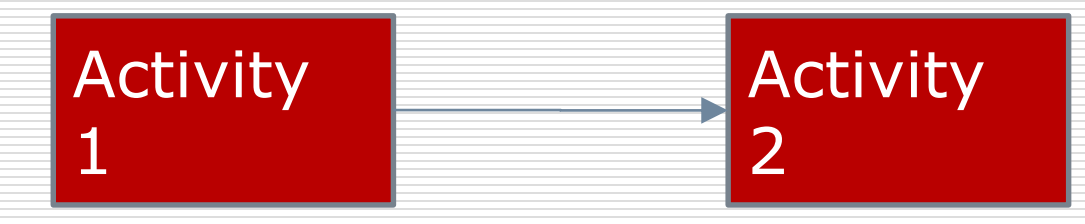

#### $\Box$  Activity 2 cannot start until Activity 1 has finished

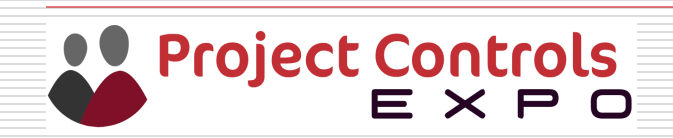

### Example

 $\Box$  Can anyone give an example of two tasks with a Finish-to-Start relationship?

 $\Box$  For example. You cannot make a cup of tea, until the kettle has boiled.

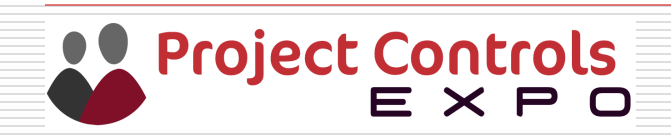

### Dependencies

#### $\Box$  Start-to-Start (SS) relationship

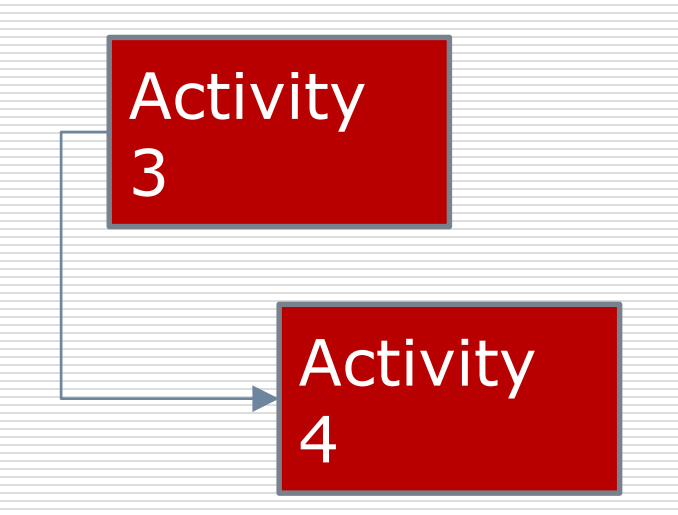

#### $\Box$  Activity 4 cannot start until Activity 3 has started

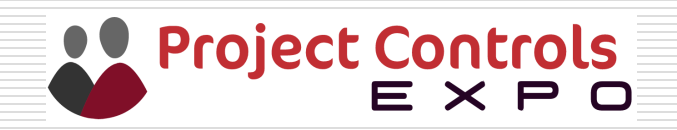

### Example

 $\Box$  Can anyone give an example of two tasks with a Start-to-Start relationship?

 $\Box$  If activity 4 was lay pipeline, this can only start once (activity 3) the sections of pipe have started to arrive, it is not dependent on the delivery of the pipes being complete.

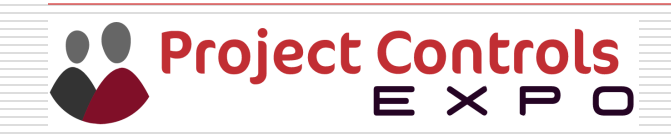

### Dependencies

 $\Box$  Finish-to-Finish (FF) relationship

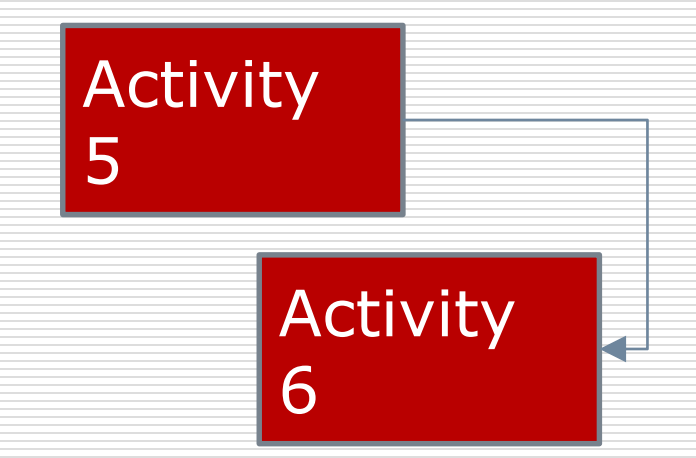

 $\Box$  Activity 6 cannot Finish until Activity 5 has Finished

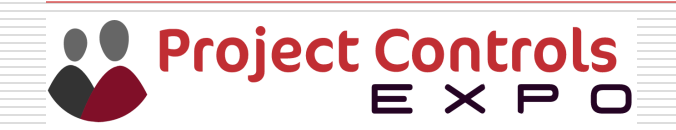

### Example

 $\Box$  Can anyone give an example of two tasks with a Finish-to-Finish relationship?

 $\Box$  If activity 6 was planning application, and activity 5 was site surveys, then you can start the planning application but it can not be completed until you have all the survey information.

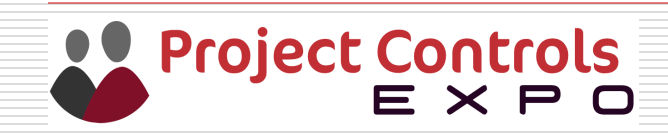

### Dependencies

 $\Box$  Start-to-Finish (SF) relationship

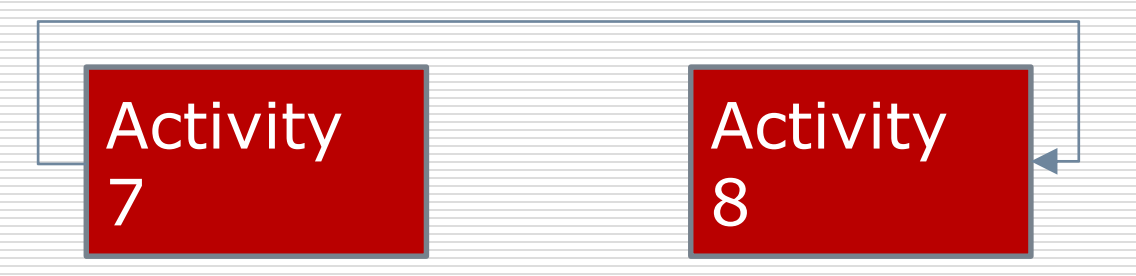

 $\Box$  This is rarely used. Activity 8 cannot finish until activity 7 has started

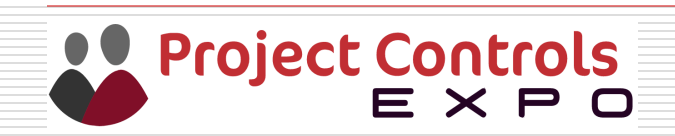

### Example

 $\Box$  Can anyone give an example of two tasks with a Start-to-Finish relationship?

 $\Box$  If activity 7 and activity 8 where stand-by and duty pumps, the duty pump could not be stopped until the stand-by pump had been started. It is difficult to imagine planning to this level of detail, therefore should be avoided.

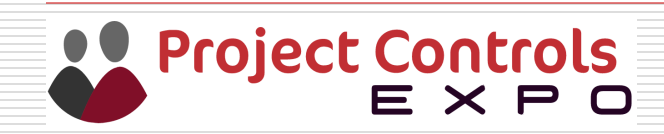

### Lag and Lead

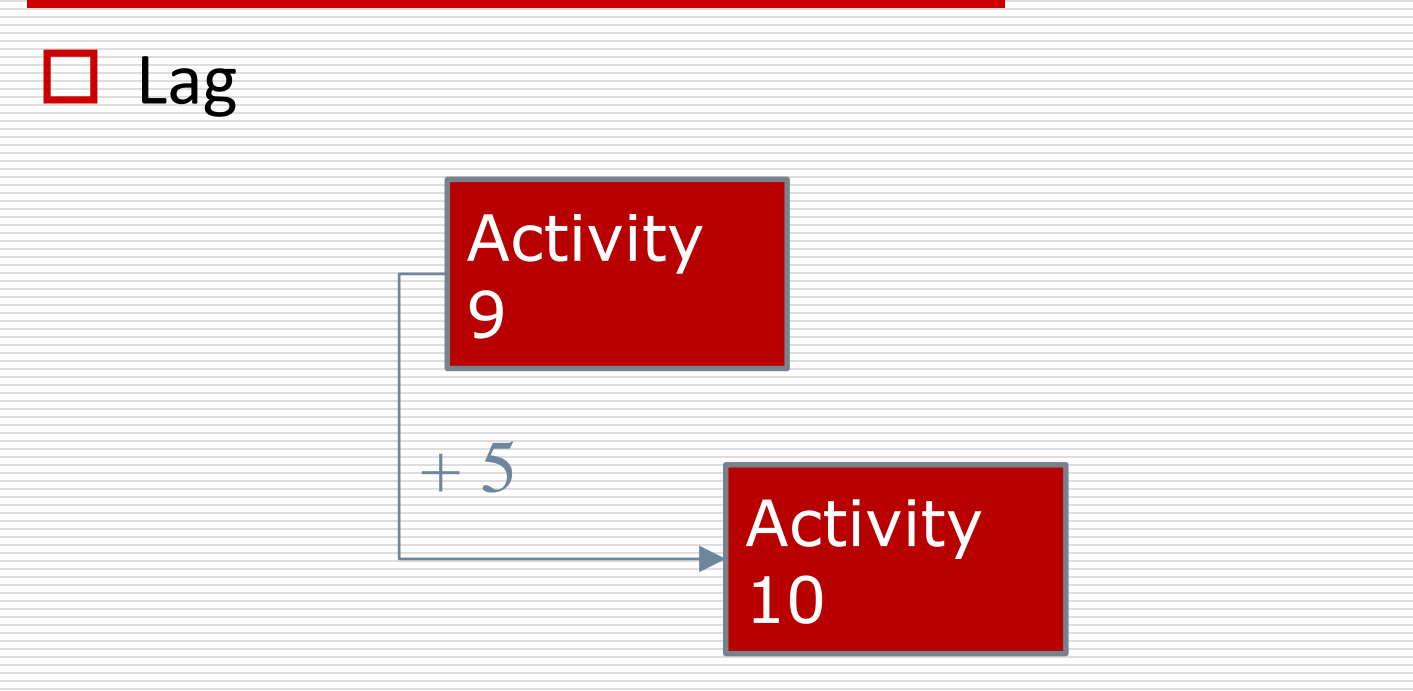

 $\Box$  Activity 10 can only start 5 days after Activity 9 starts

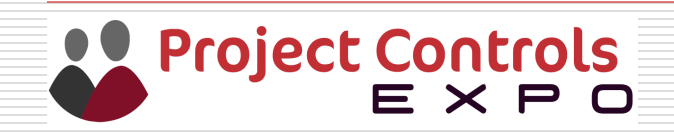

### Lag and Lead

 $\Box$  Lead is a negative lag

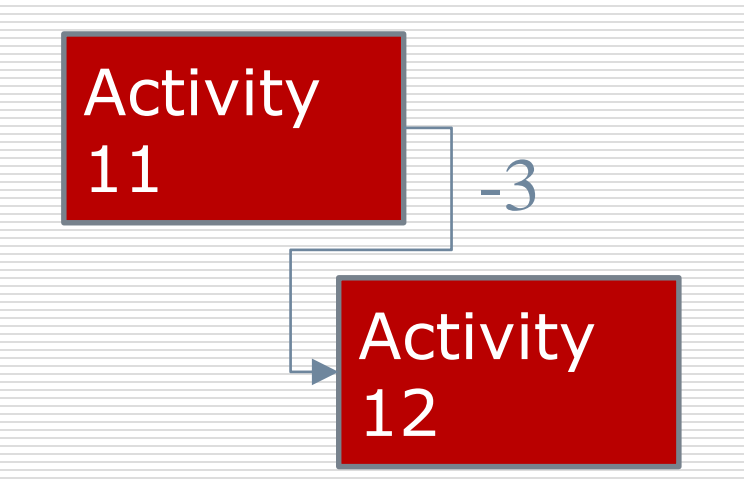

 $\Box$  Activity 12 can start 3 days before Activity 11 finishes

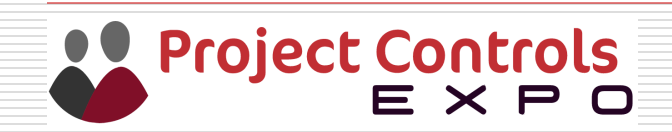

### Creating a Network

#### $\Box$  All activities should have a predecessor and successor

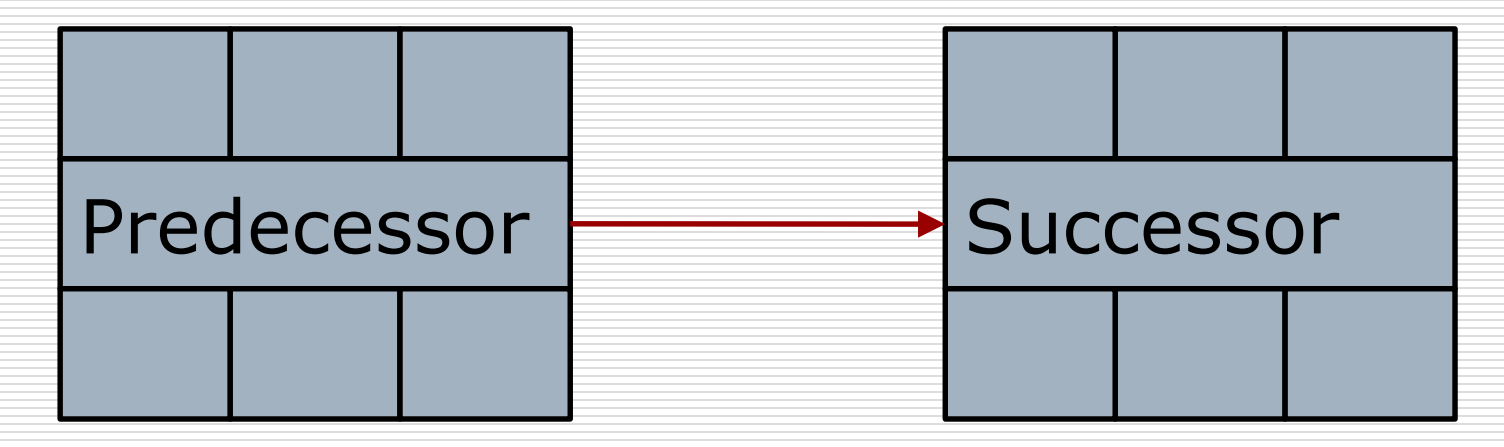

#### $\Box$  With the exception of the first and last

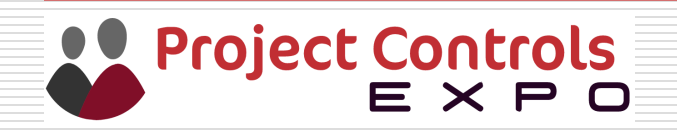

### Example of Network

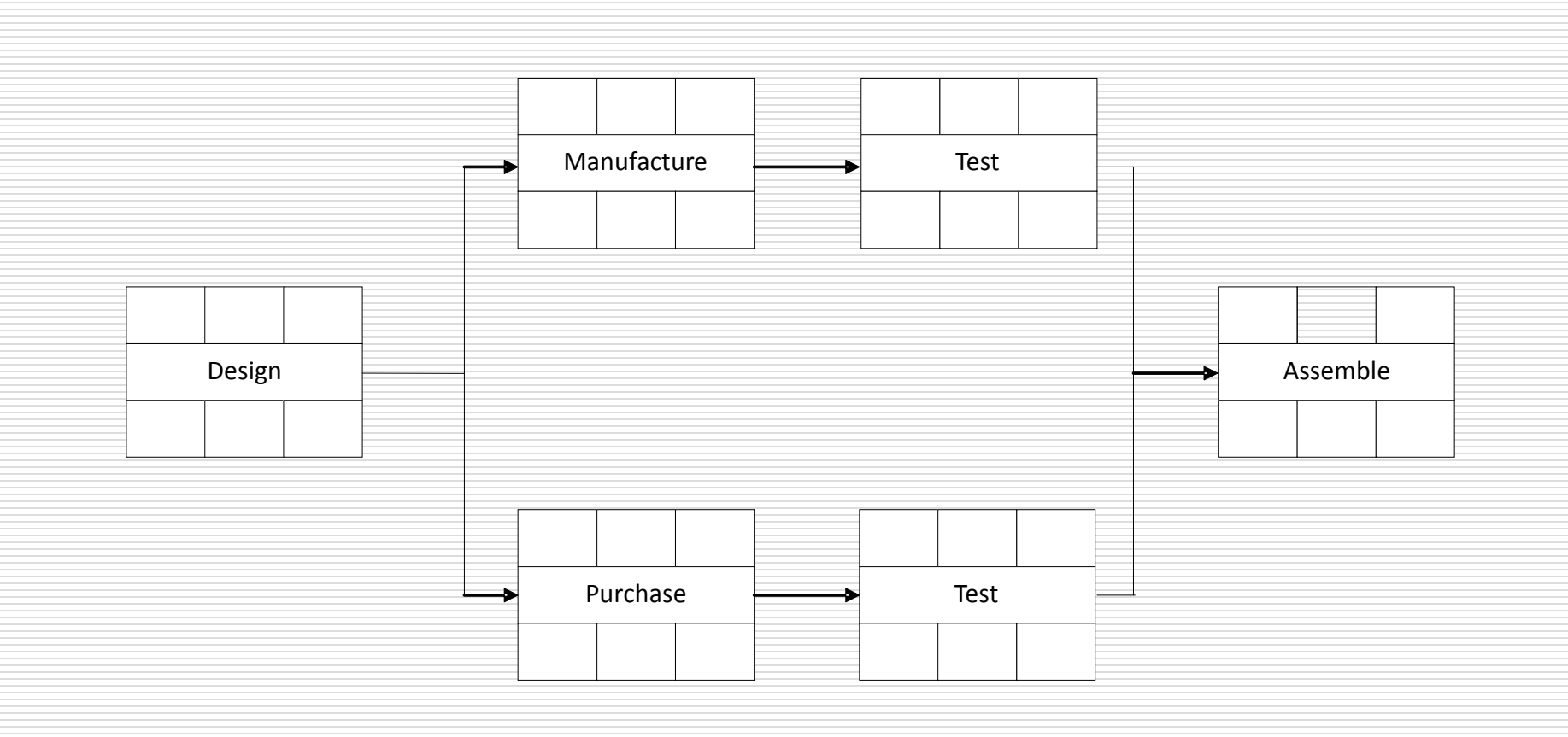

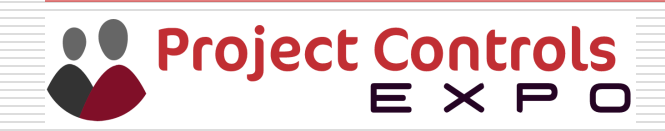

### Exercise  $1 -$  Draw the network

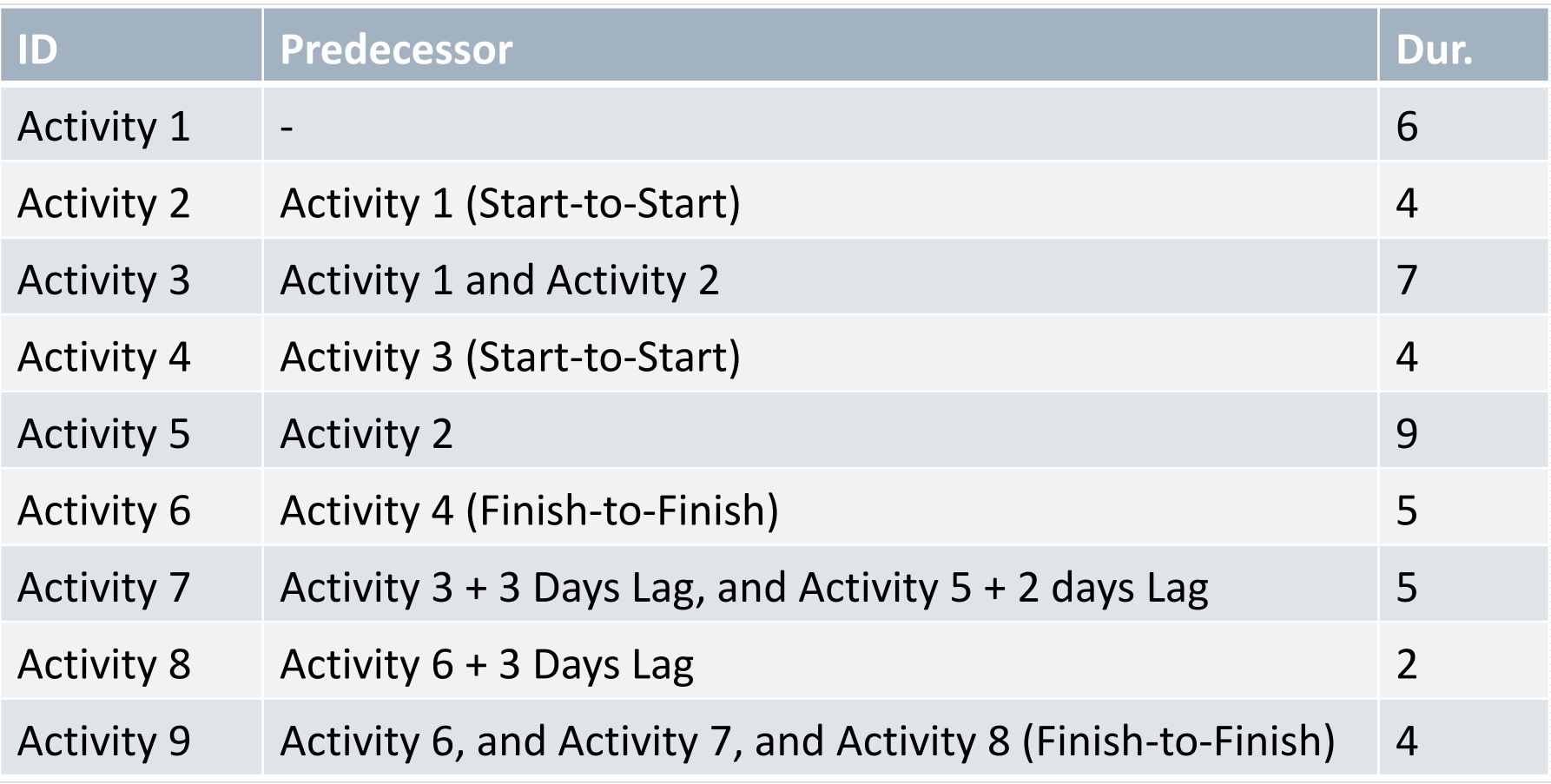

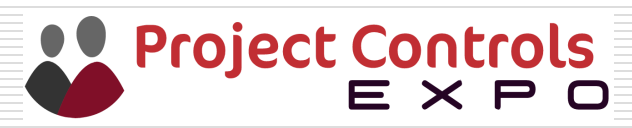

### Answer to Exercise 1

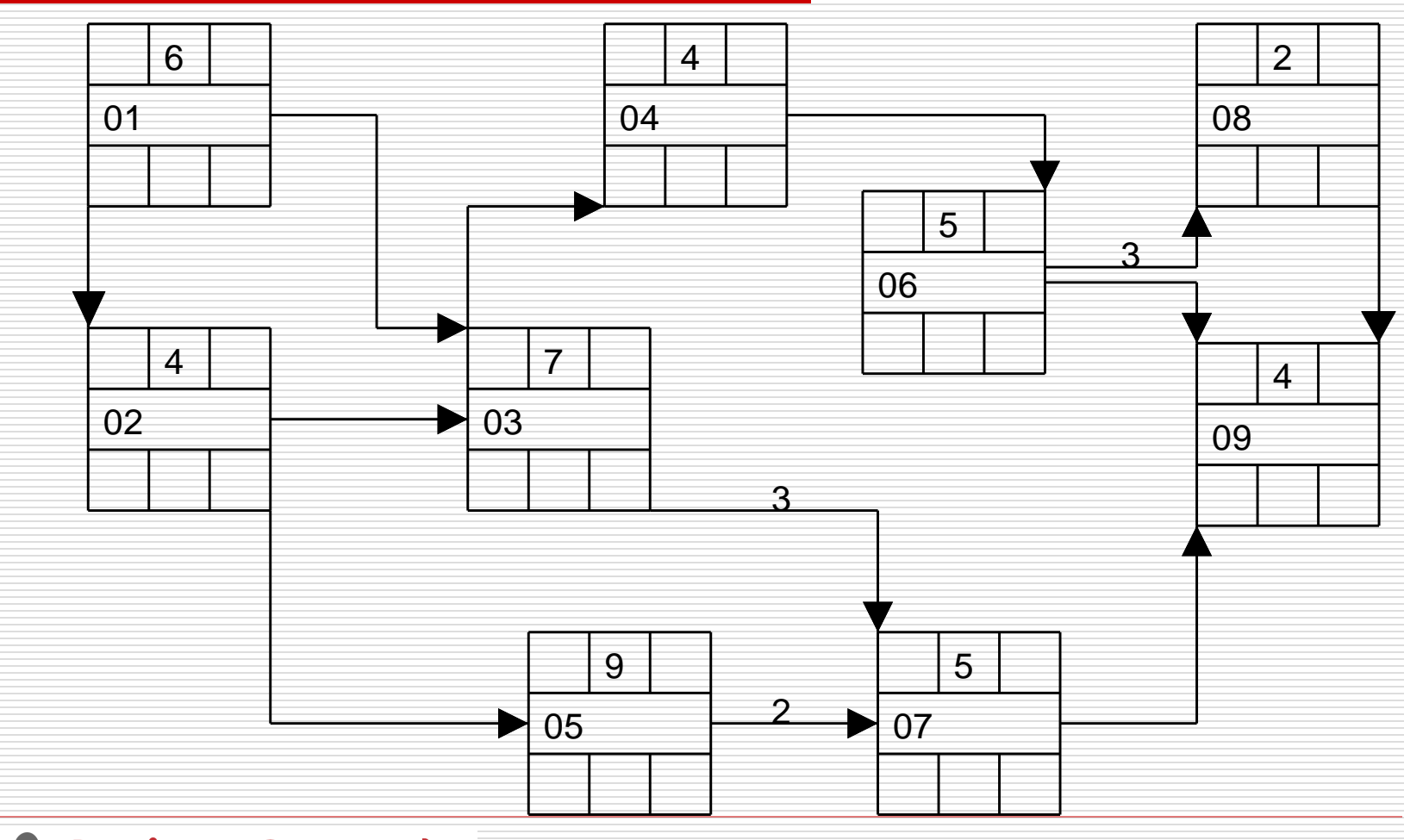

Project Controls<br>E X P O

### Which day does the project start?

# Day One Or Day Zero

In all scheduling software Day zero does not exist.

For teaching purposed Day Zero is used, then converted to Day One

The book acknowledges both, but Day one is correct

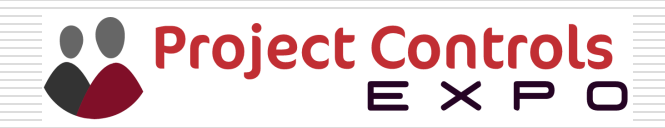

### Network Analysis

**B** British Standard for the representation of a Network Node (BS4335)

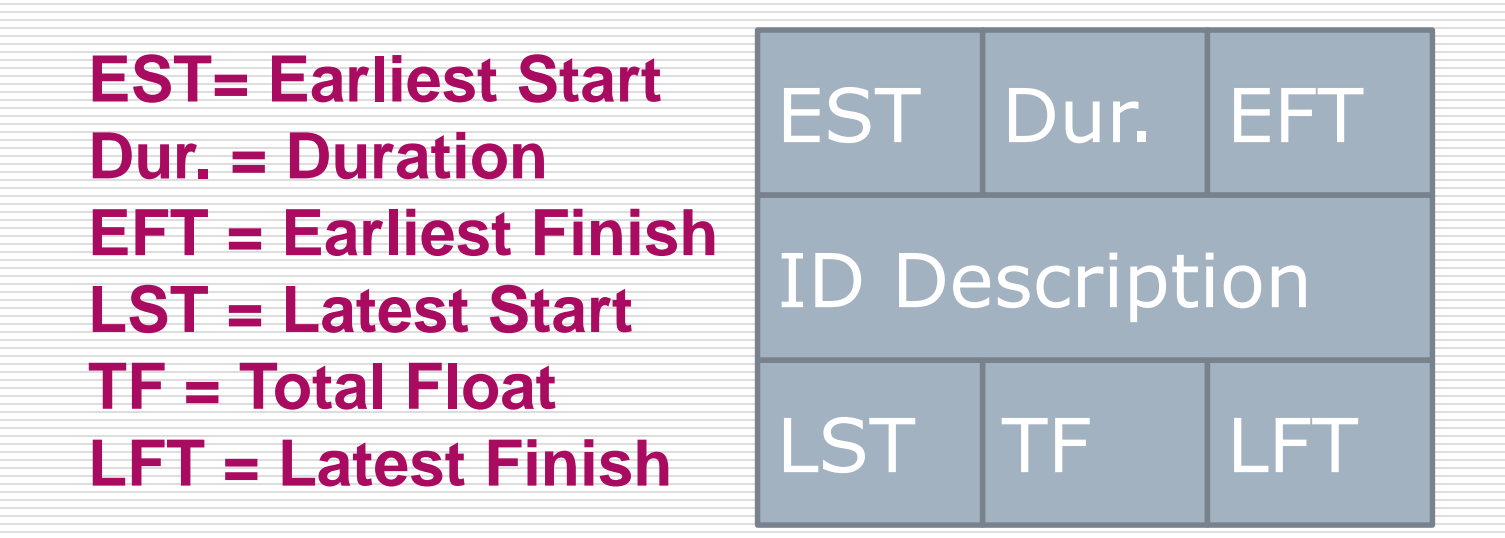

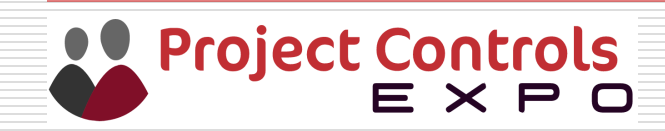

### Earliest Start Time (EST)

#### $\Box$  The earliest time by which an activity can start EST is equal to the EFT of preceding activities

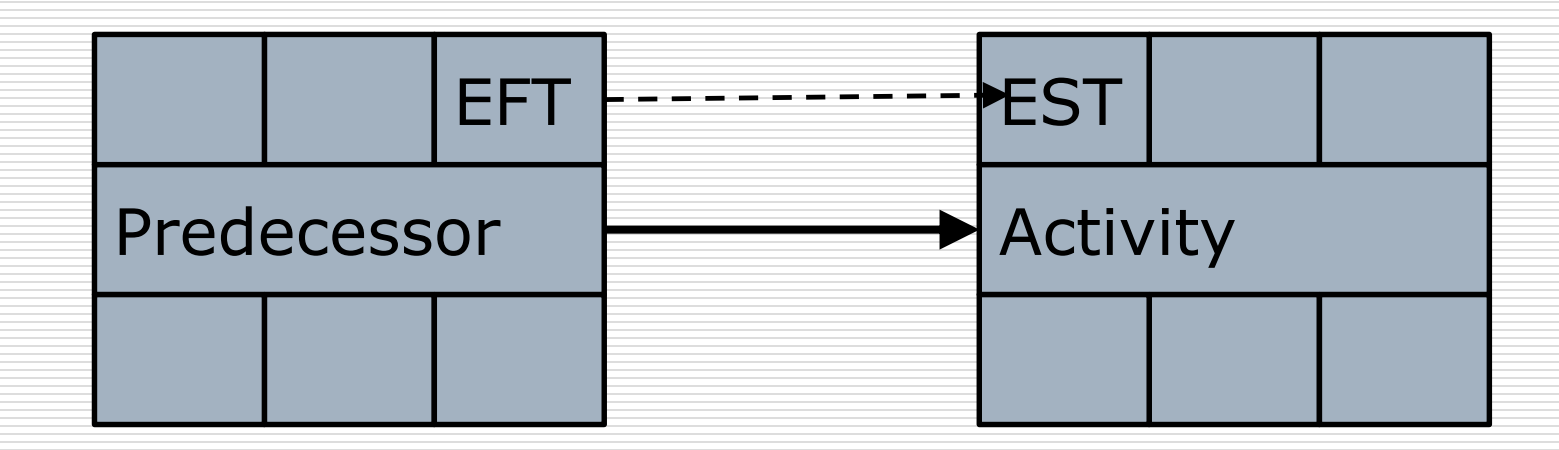

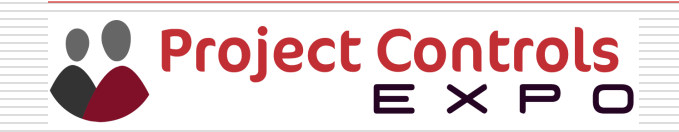

### Earliest Finish Time (EFT)

### **The earliest time by which an activity can finish** EFT = EST + Duration

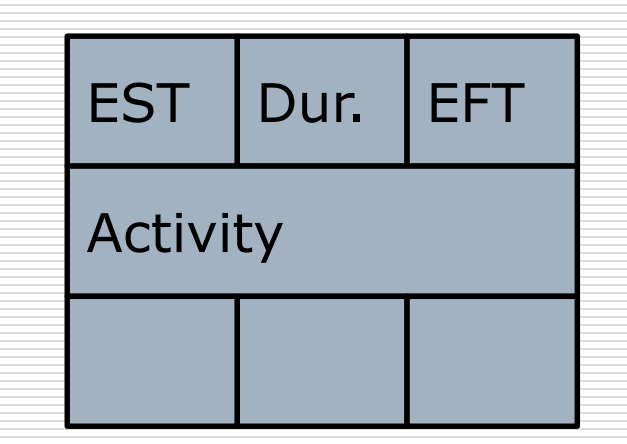

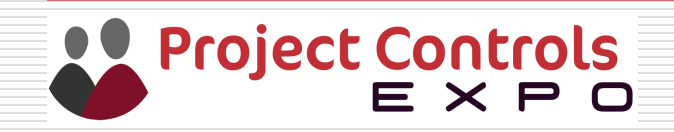

### Latest Start Time (LST)

#### $\blacksquare$  The latest time by which an activity can start

#### LST = LFT - Duration

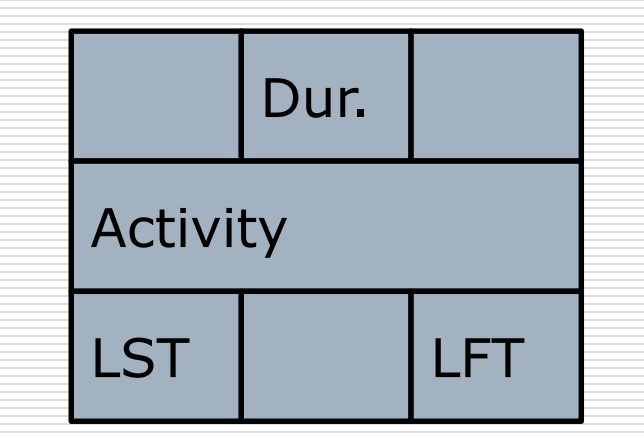

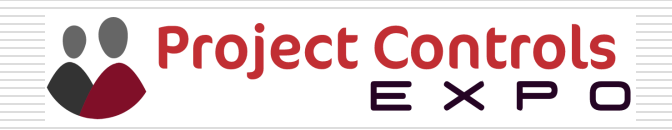

### Latest Finish Time (LFT)

#### $\Box$  The latest time by which an activity can finish LFT is equal to the LST of succeeding activities

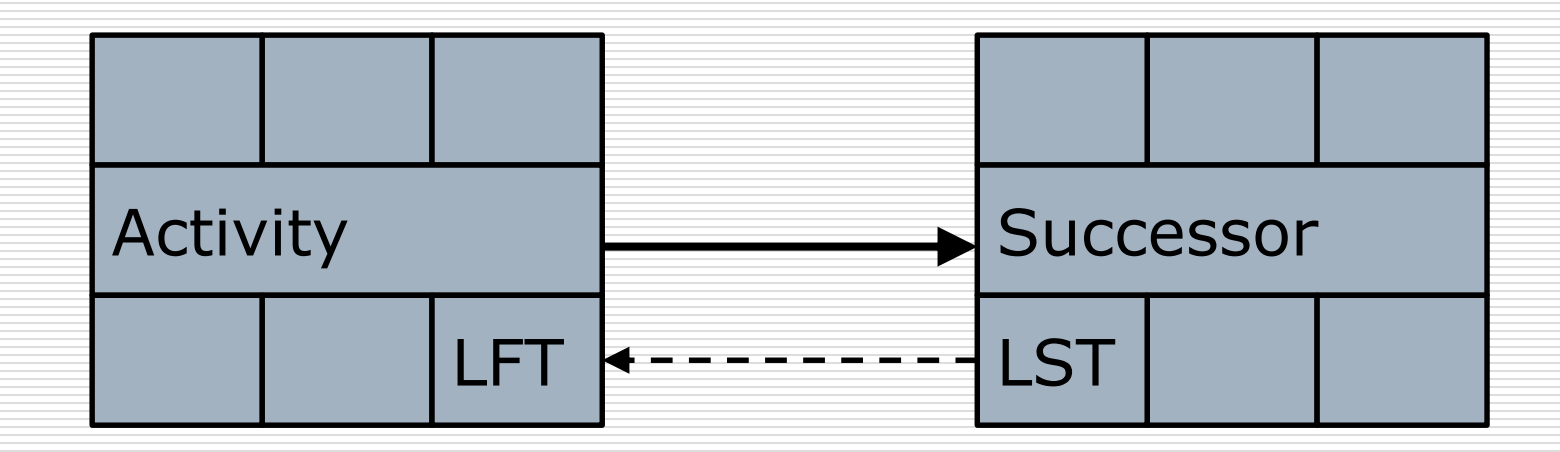

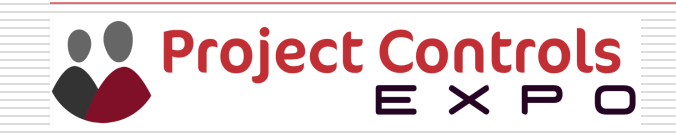

### Forward Pass

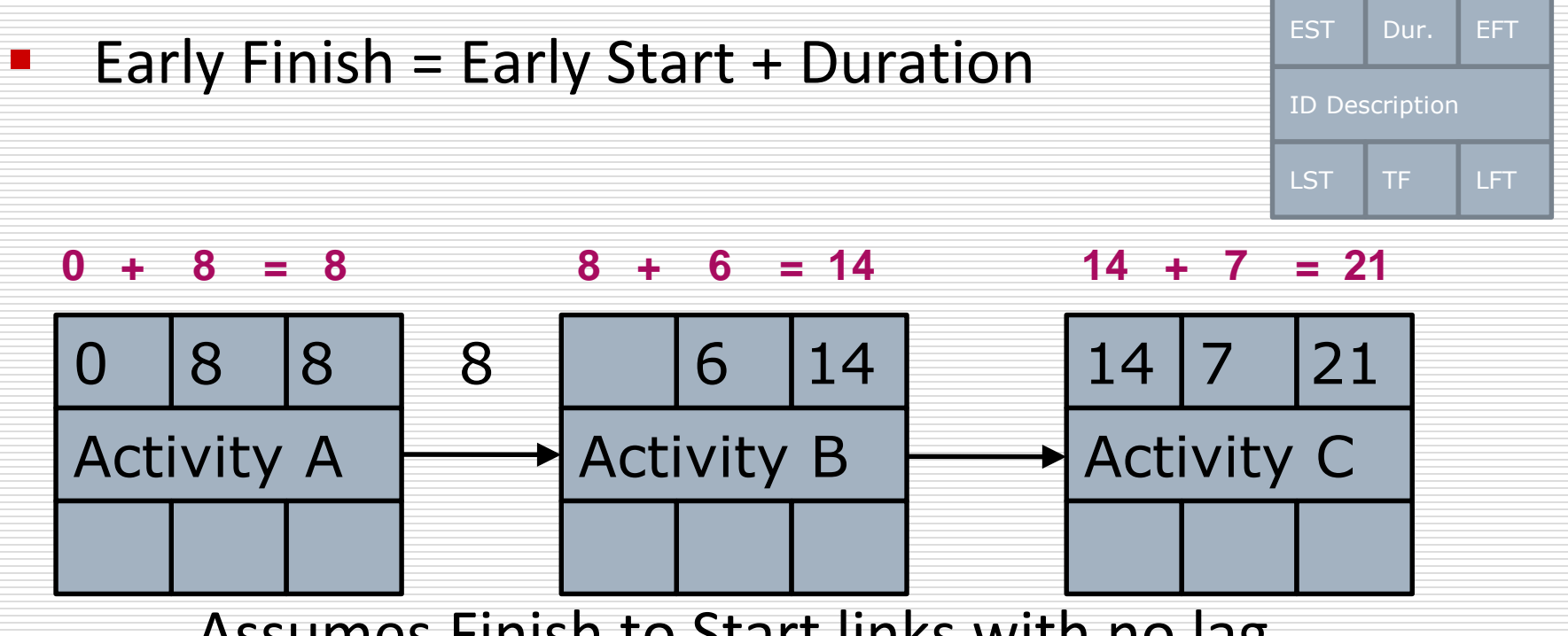

#### Assumes Finish to Start links with no lag

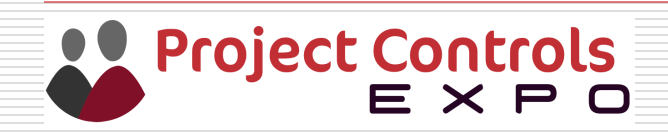

### If there are multiple Predecessors?

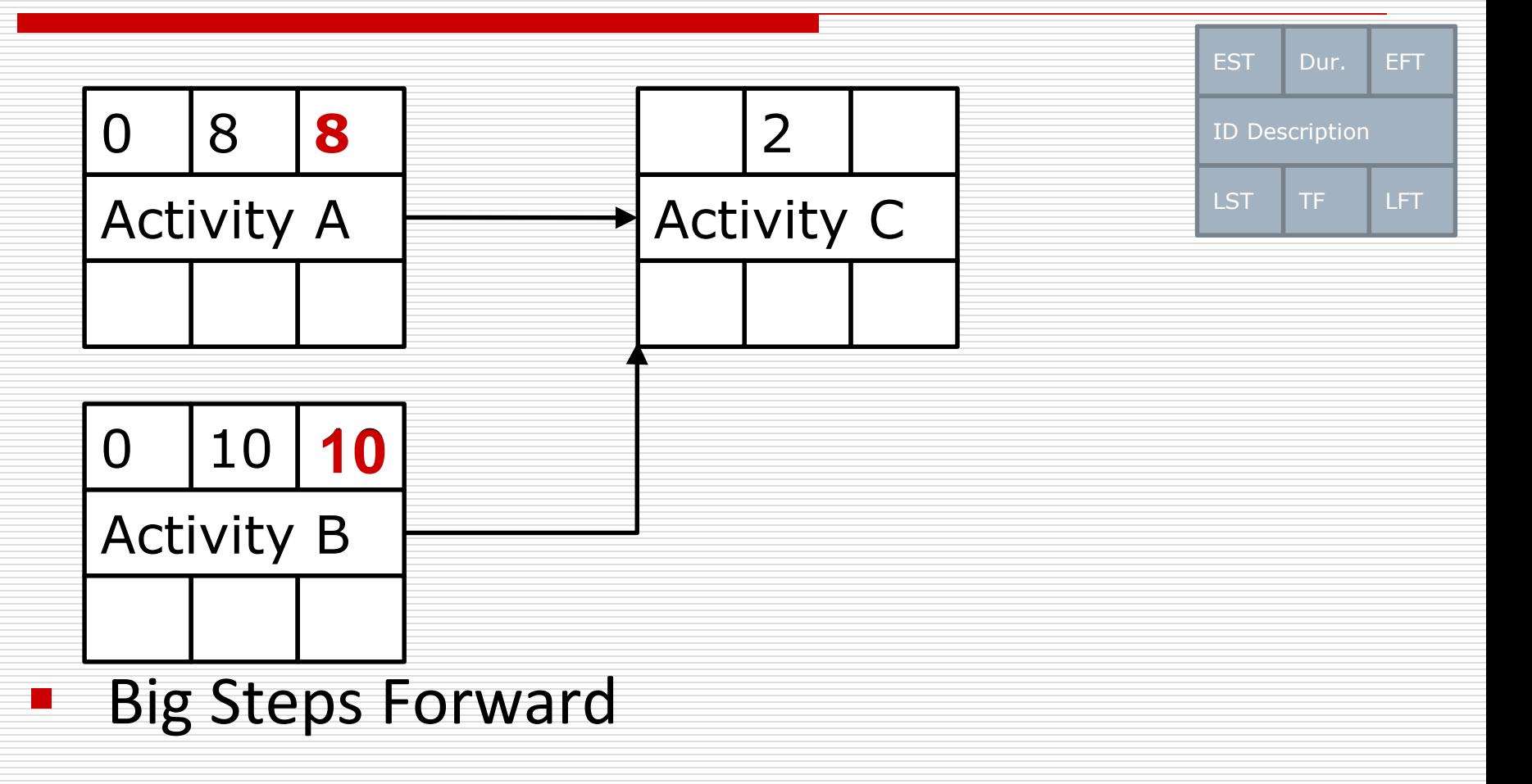

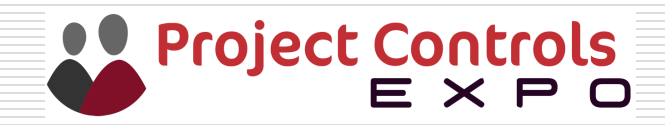

### Backward Pass

**Late Start = Late Finish – Duration** 

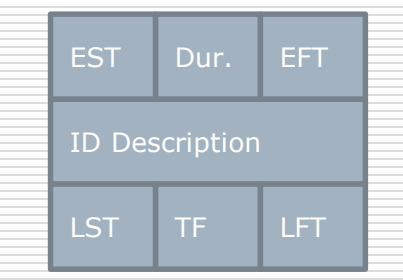

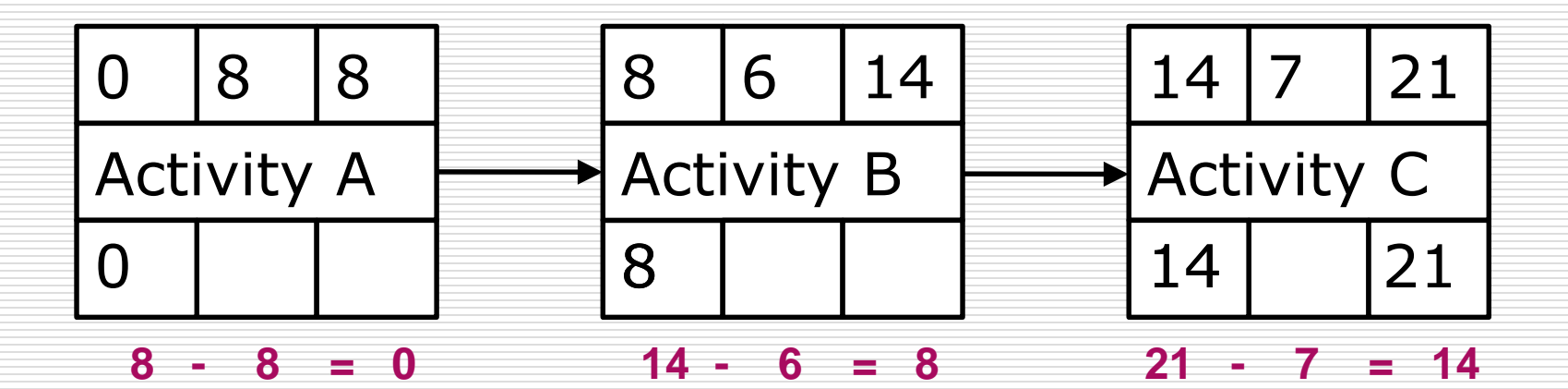

#### Assumes Finish to Start links with no lag

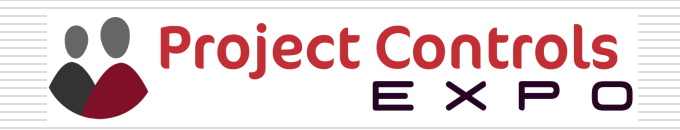

### If there a multiple Successors?

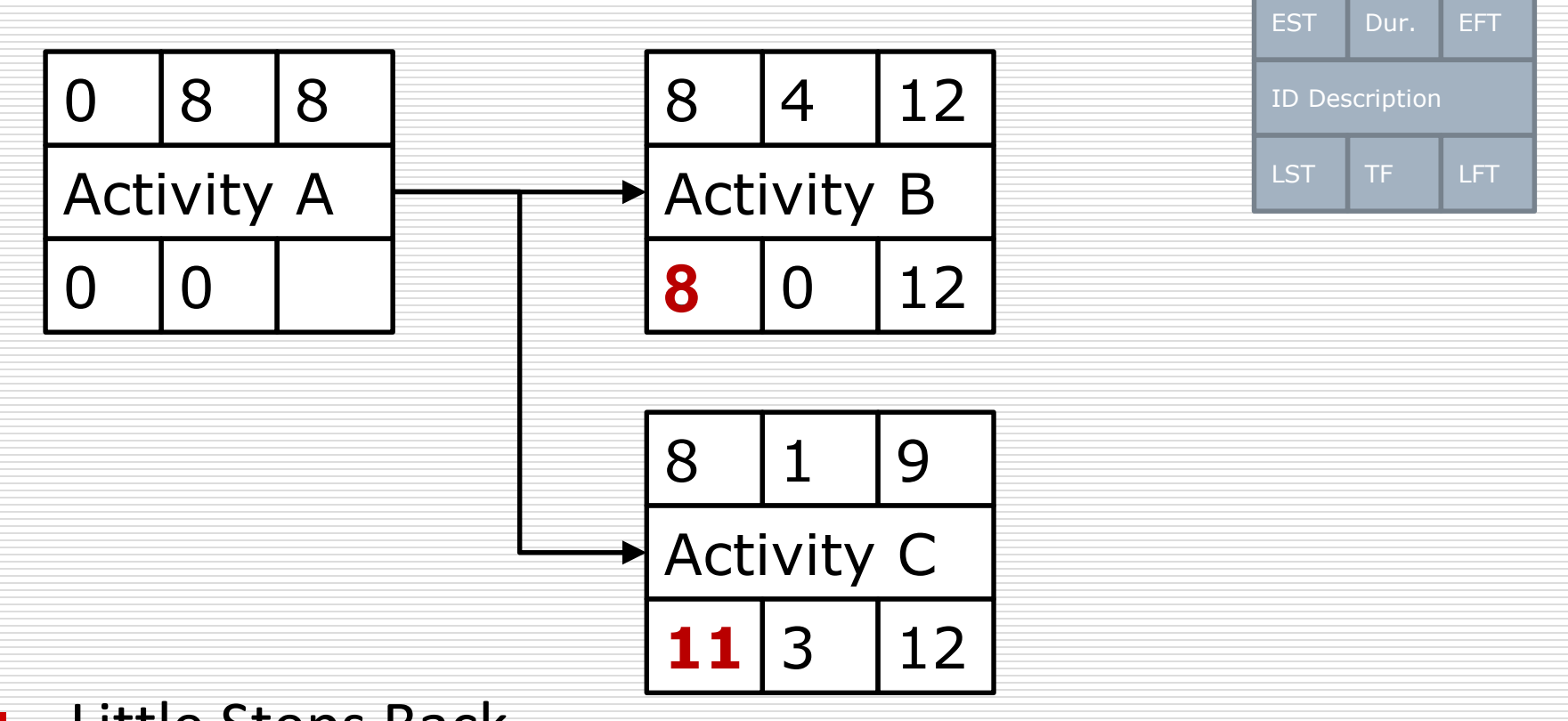

**Little Steps Back** 

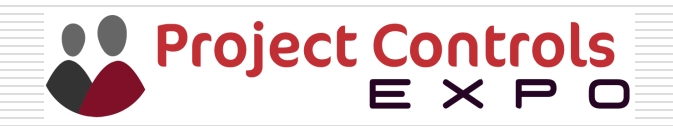

### Total Float – also known as Slack

 $\Box$  Float is amount of time an activity can be delayed (or extended) without affecting the total project duration, i.e. the end date.

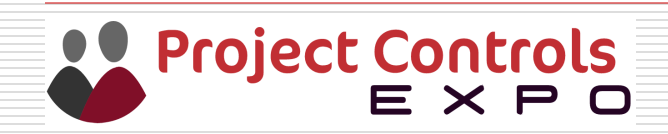

## Calculating Float

Total Float = Late Finish – Early Finish

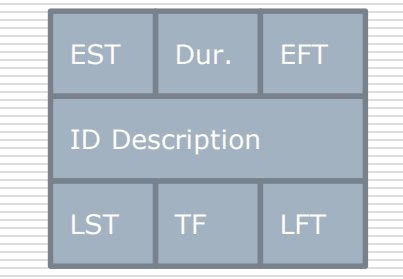

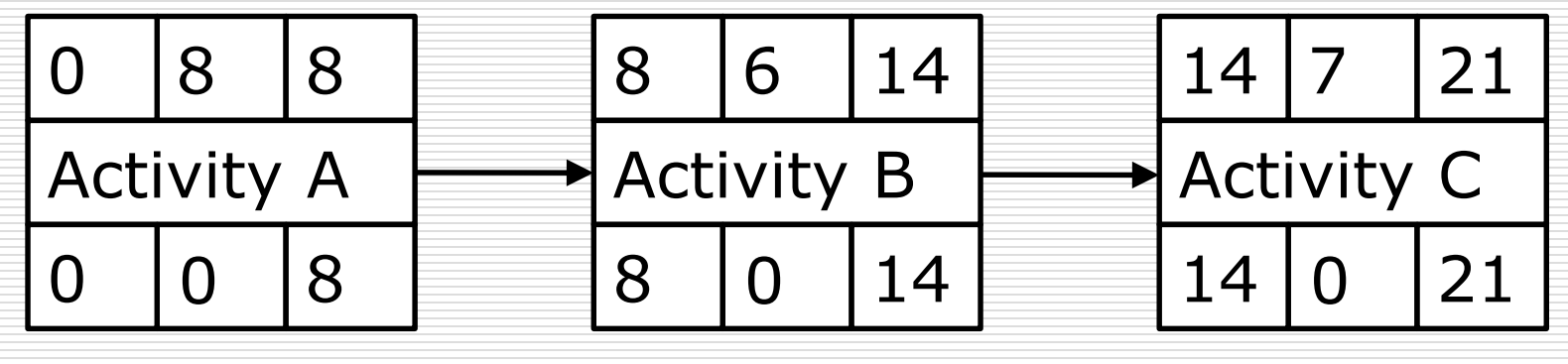

**8 - 8 = 0 14 - 14 = 0 21 - 21 = 0**

### Assumes Finish to Start links with no lag

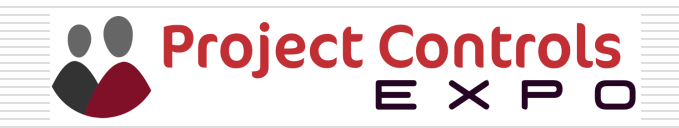
## Free Float

 $\Box$  The amount of time an activity can be delayed or extended without delaying the start of the next or succeeding activity

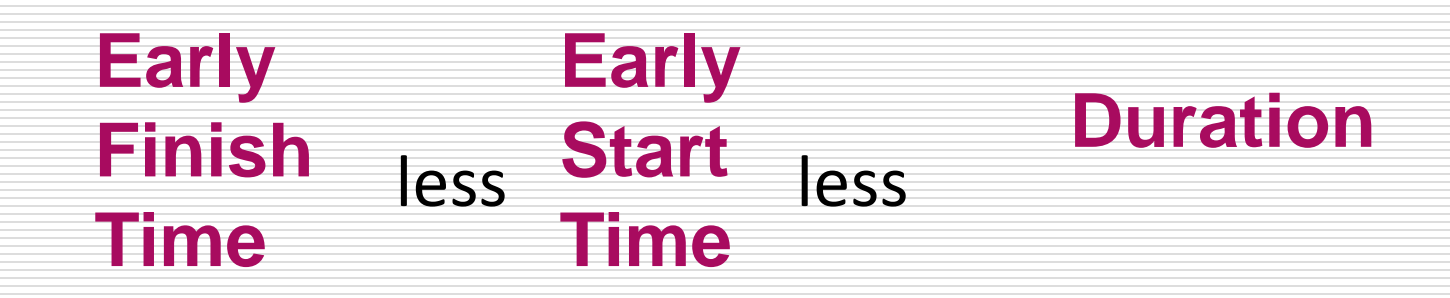

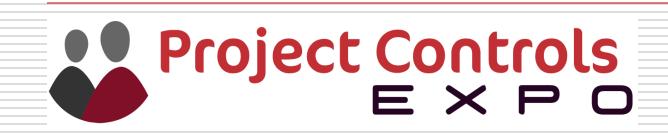

## Critical Path

- The **critical path** is the path through activities with minimum float. This is normally zero float
- It is the **longest** route through the activity network
- There may be more than one critical path
- Any delays in critical activities will cause the project to be delayed

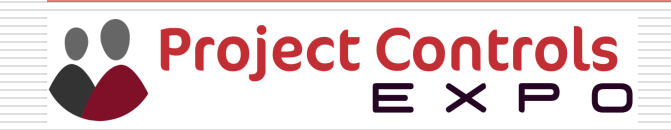

## Critical Path Example

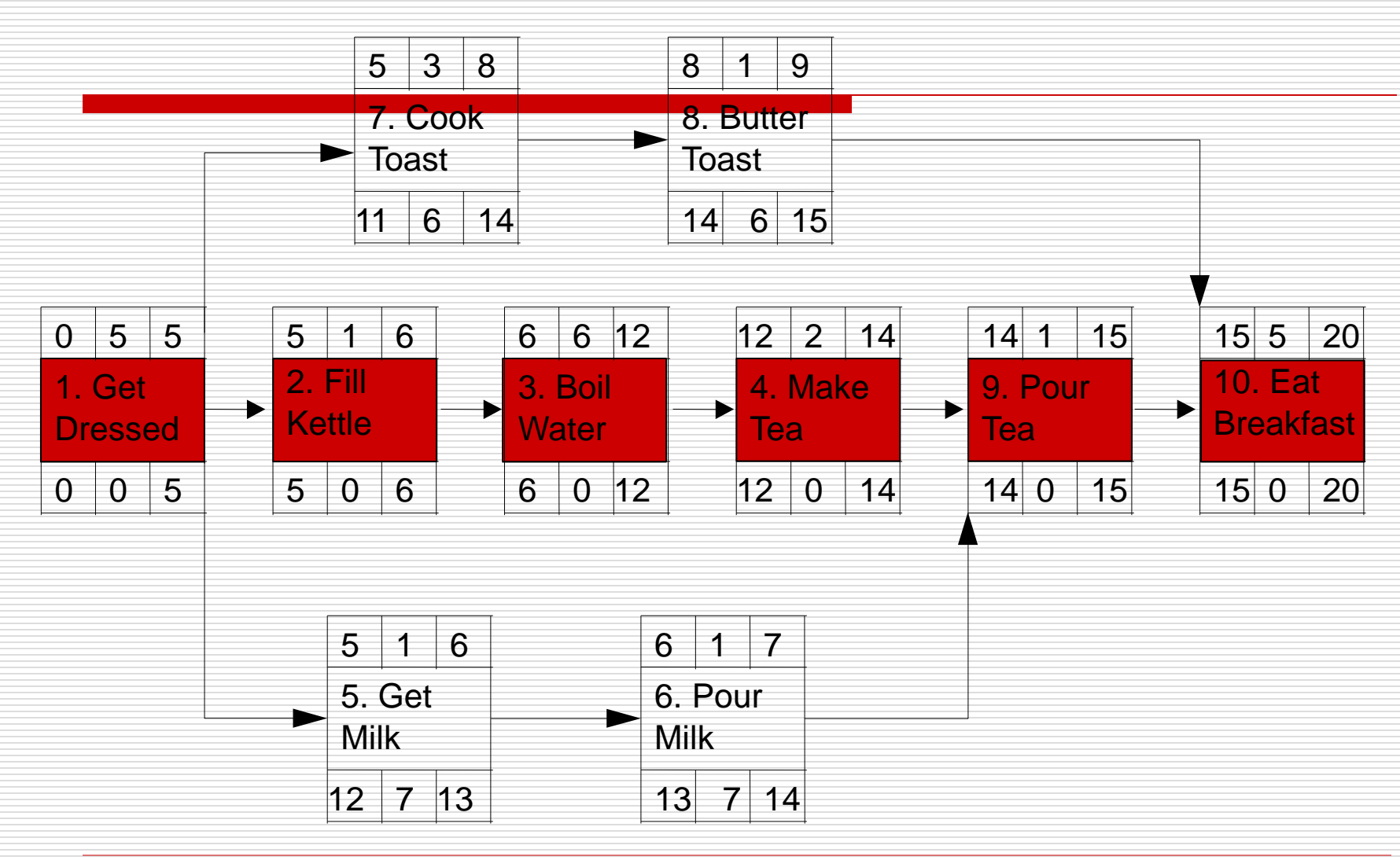

Project Controls

## Start on Day 1

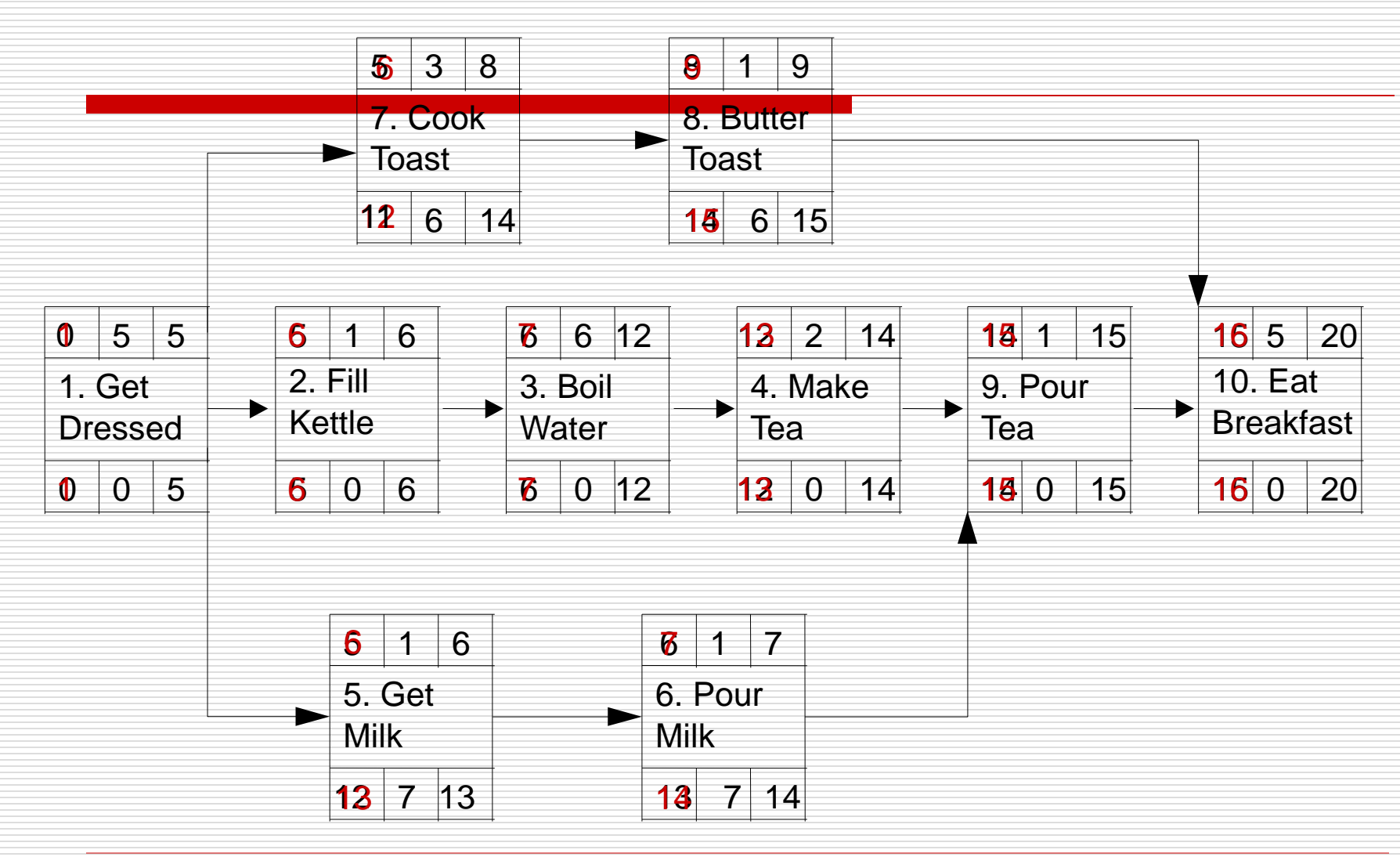

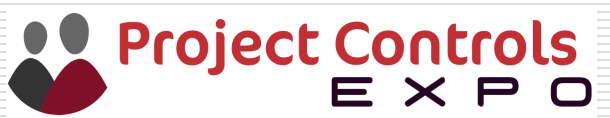

## Exercise 2 – Full Analyse the Network

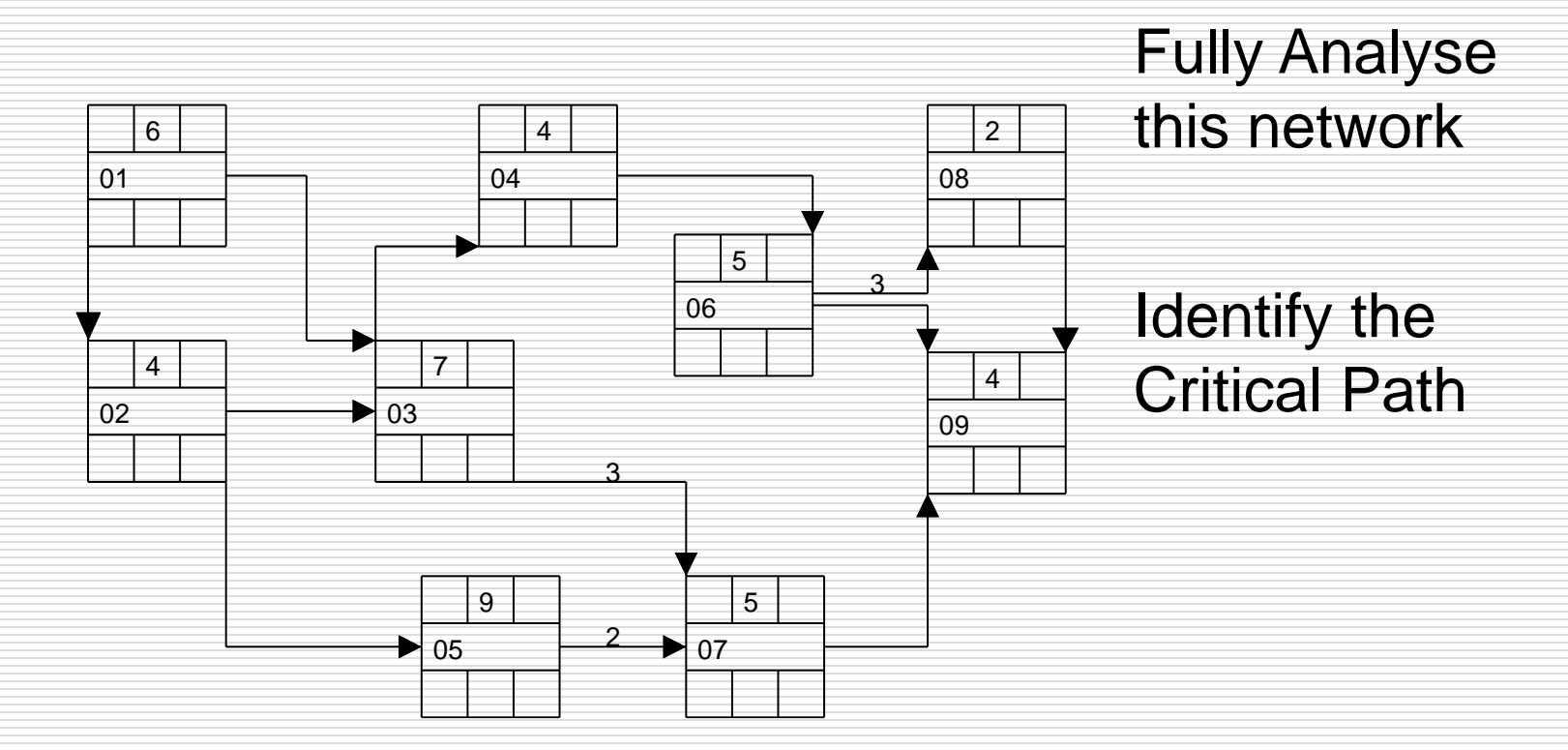

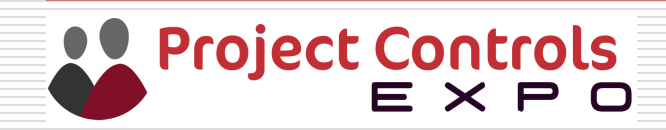

## Answer – Day 0

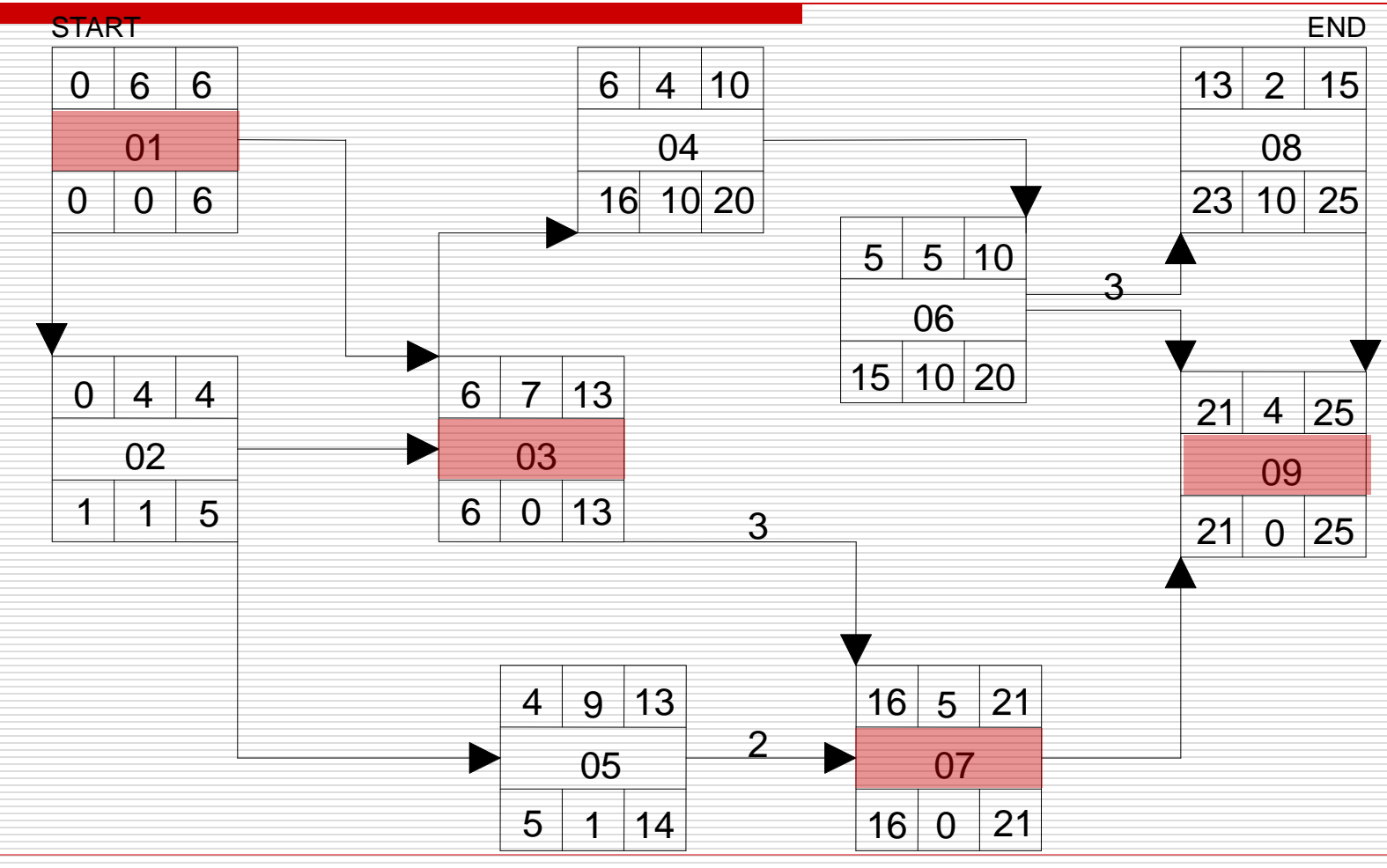

Project Controls<br>E X P O

## Answer – Day 1

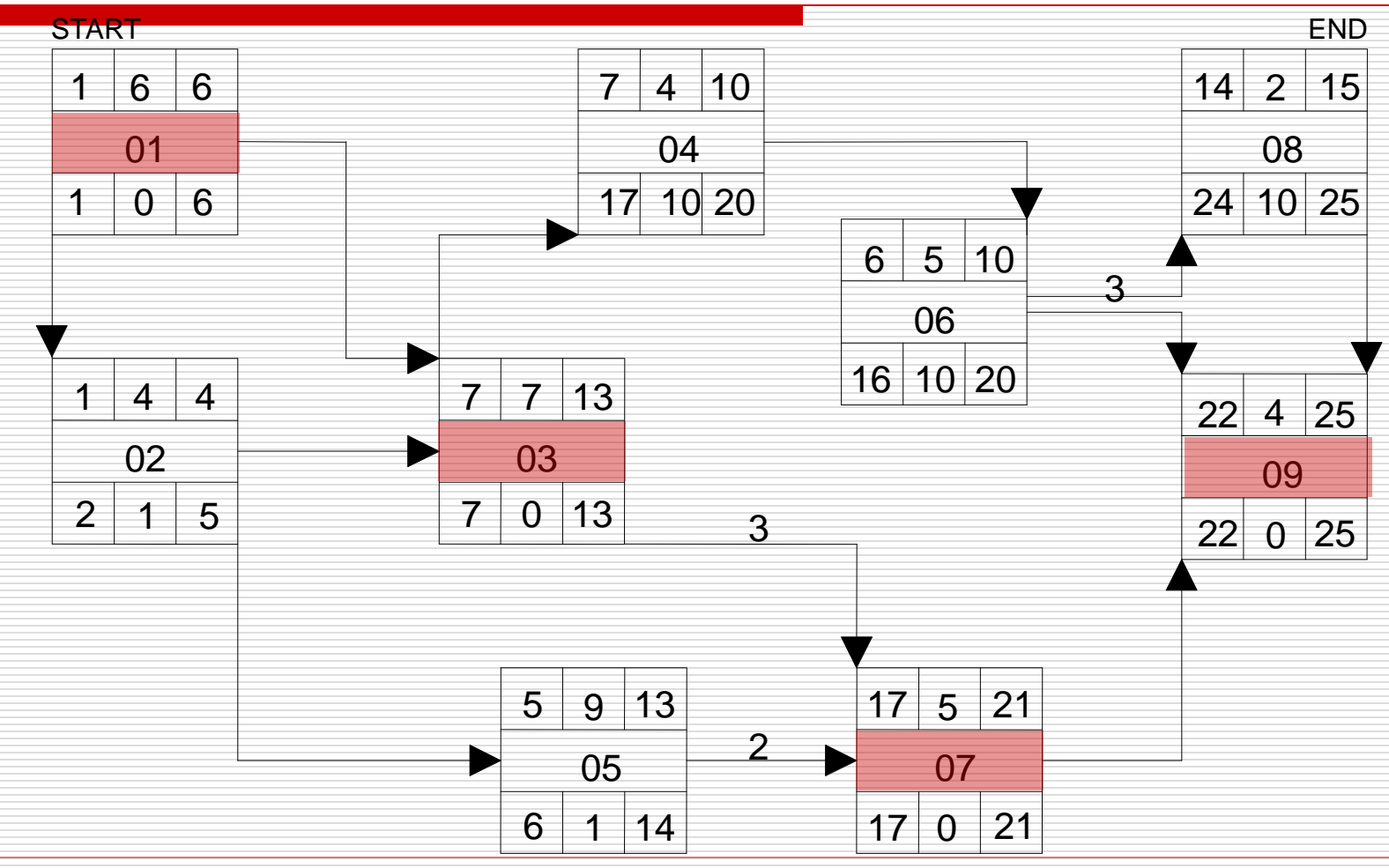

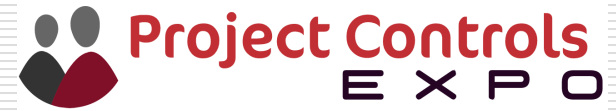

## Gantt Charts

- $\Box$  A Gantt Chart is a simple form of Bar Chart
- $\Box$  Bar length indicates duration
- $\Box$  Tasks are usually positioned at earliest dates showing any float at the end
- $\Box$  Shown with or without logic connections
- $\Box$  Can be rolled up into summary tasks and can show milestones

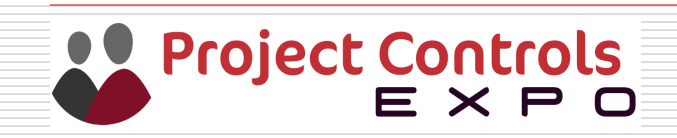

## Getting Up Example

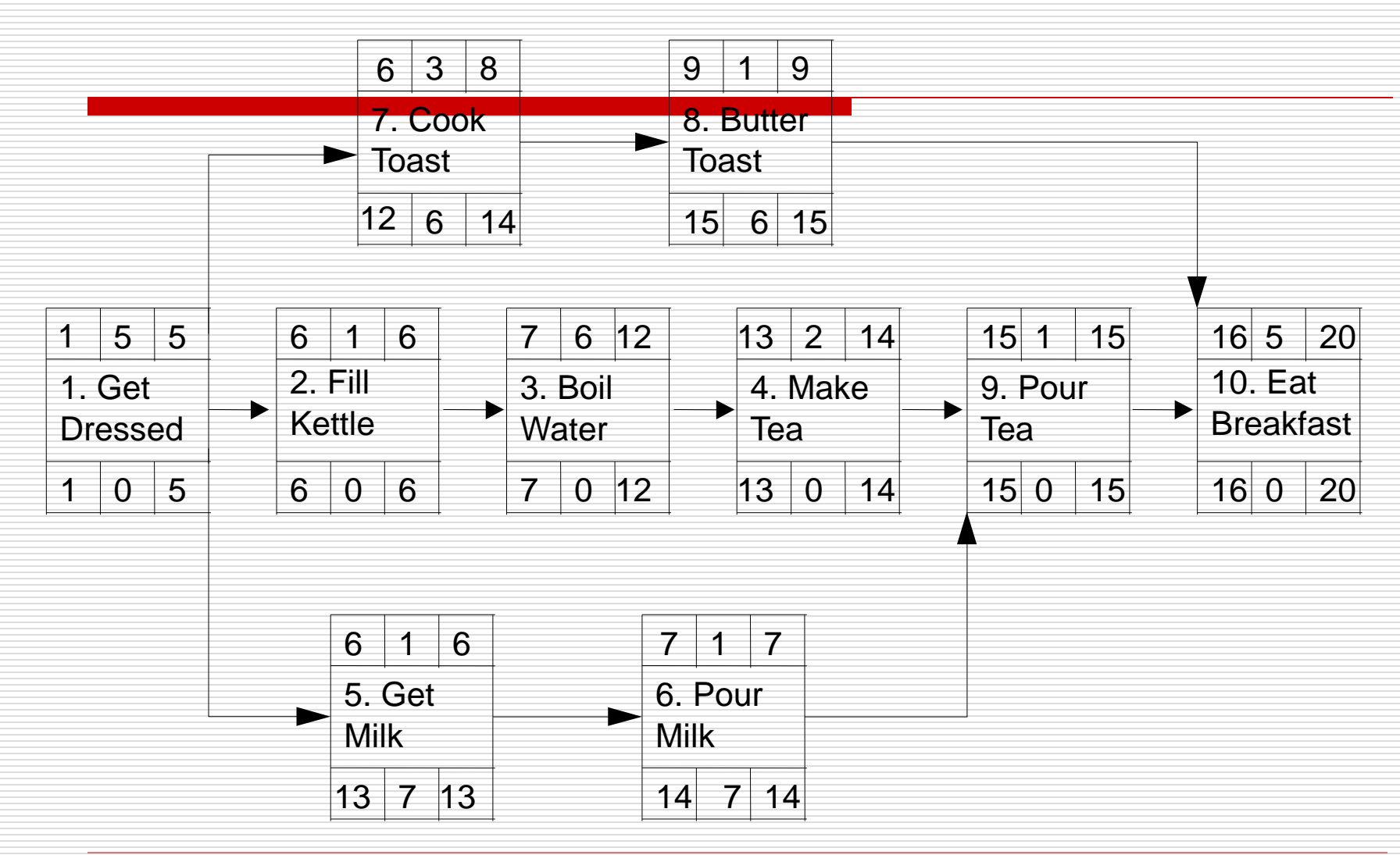

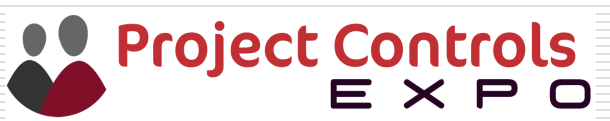

## Getting Up Gantt

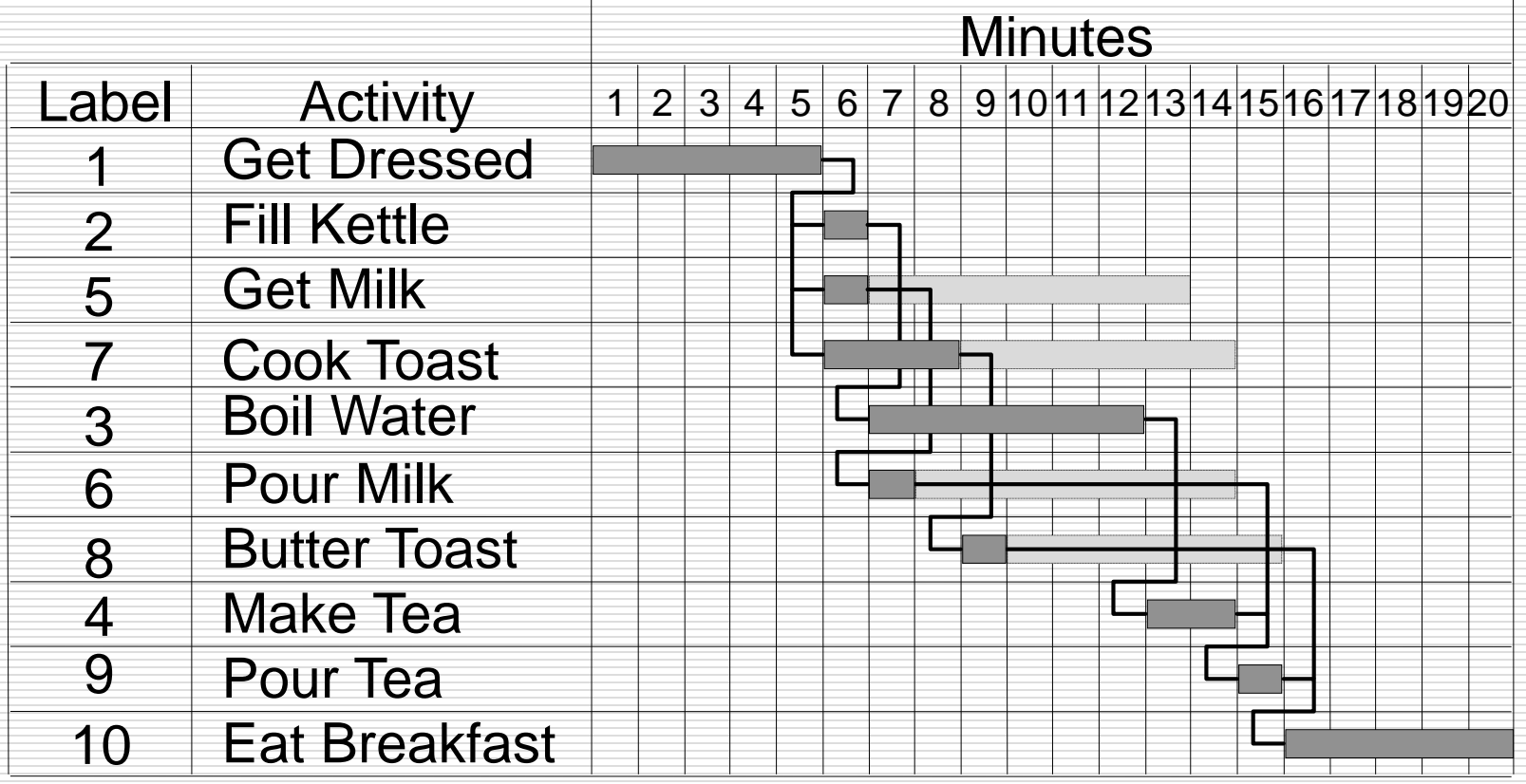

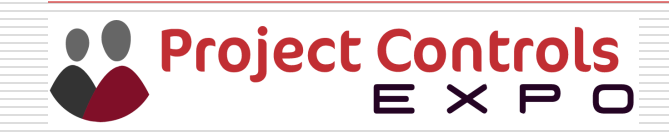

## Gantt Chart in MS Project

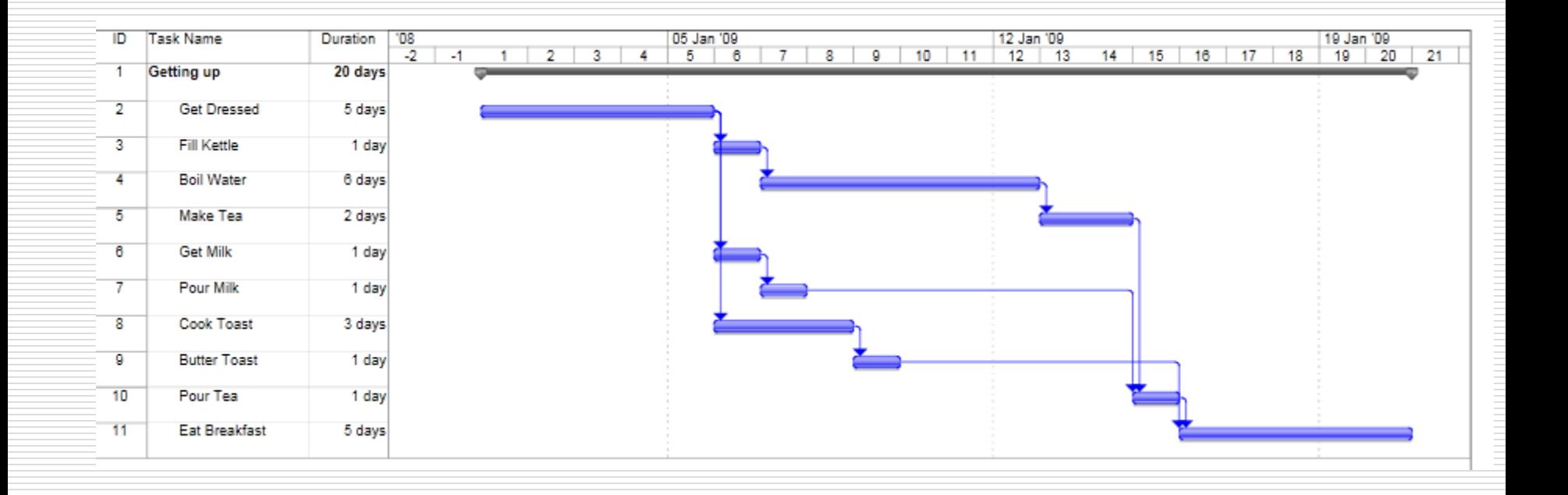

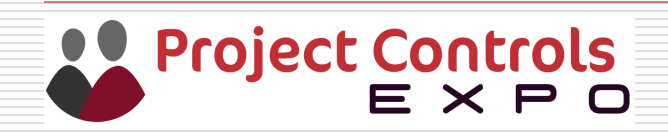

## Gantt Chart with Critical Path

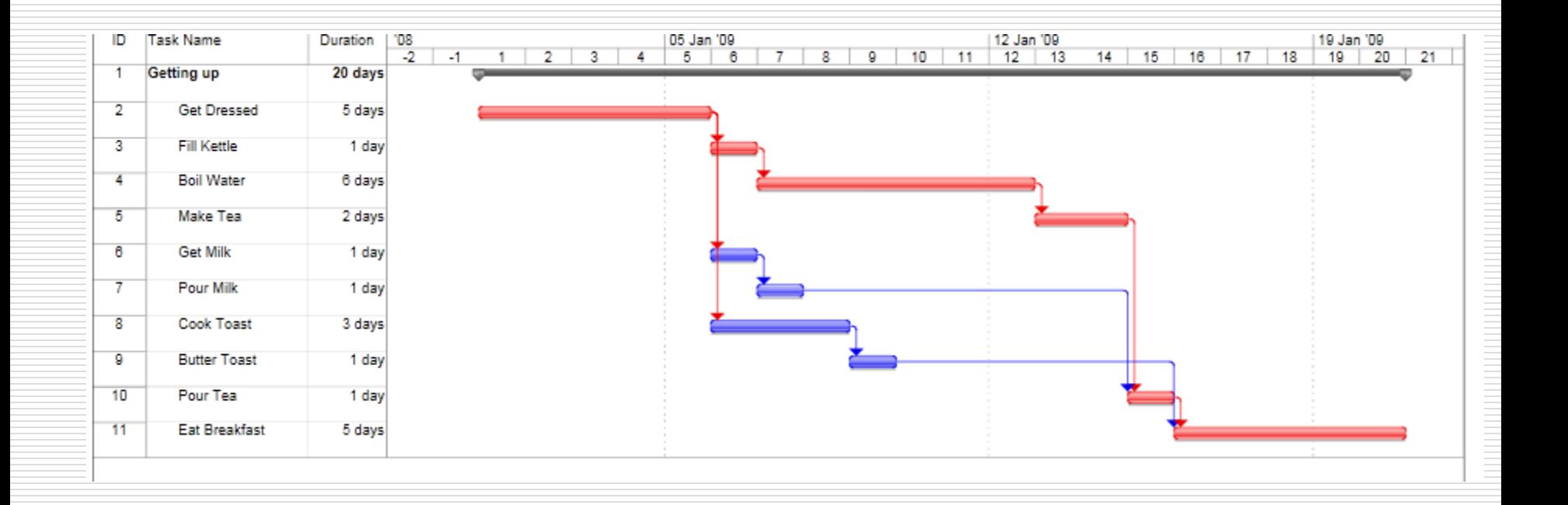

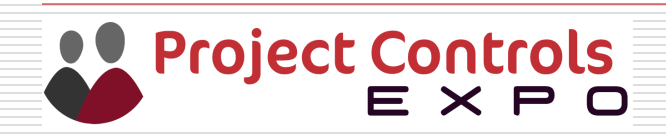

## Summary Bars

#### $\Box$  Summary Bar or Hammock

#### $\Box$  Expand and contract linked activities

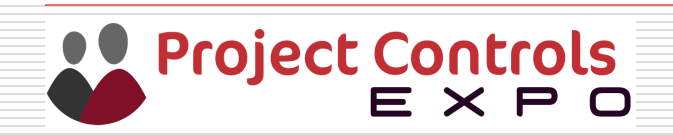

## Constraints

- Types of Date Constraint
- **O** Must Start on
- **D** Must Finish on
- $\Box$  Start no later than
- $\Box$  Finish no later than
- $\Box$  Start no earlier than
- $\Box$  Finish no earlier than
- $\Box$  As Late As Possible

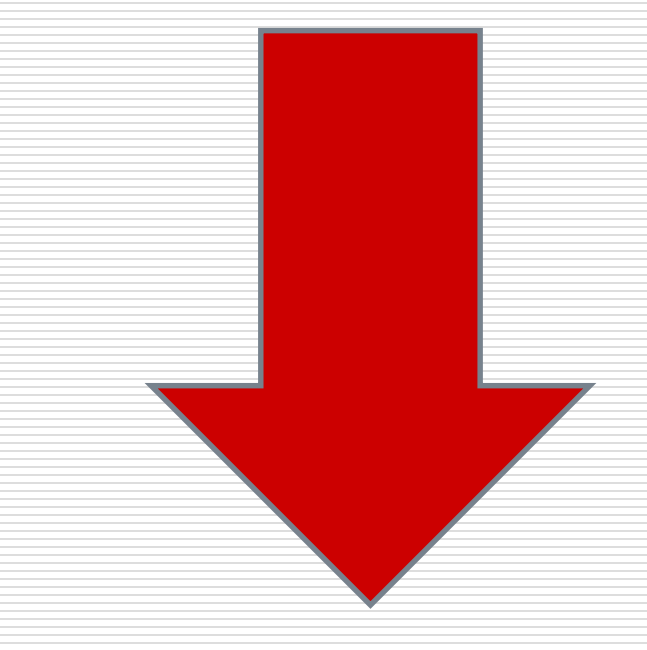

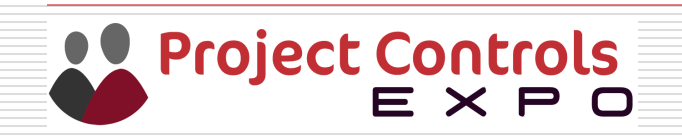

## Milestones

#### $\Box$  Milestones are shown as a diamond shape

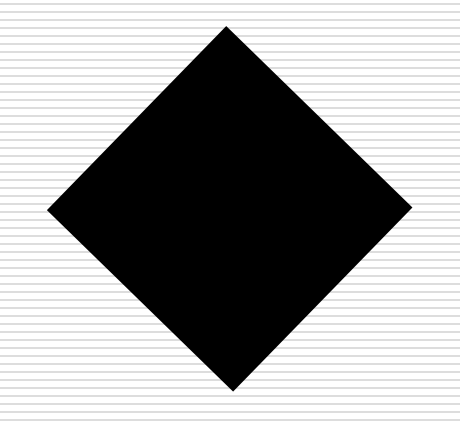

 $\Box$  Milestone are used to record the anticipated date an activity

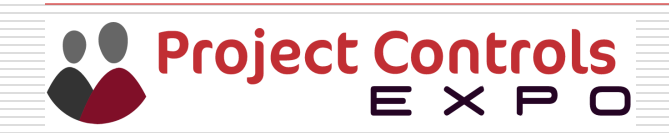

## Milestone Chart

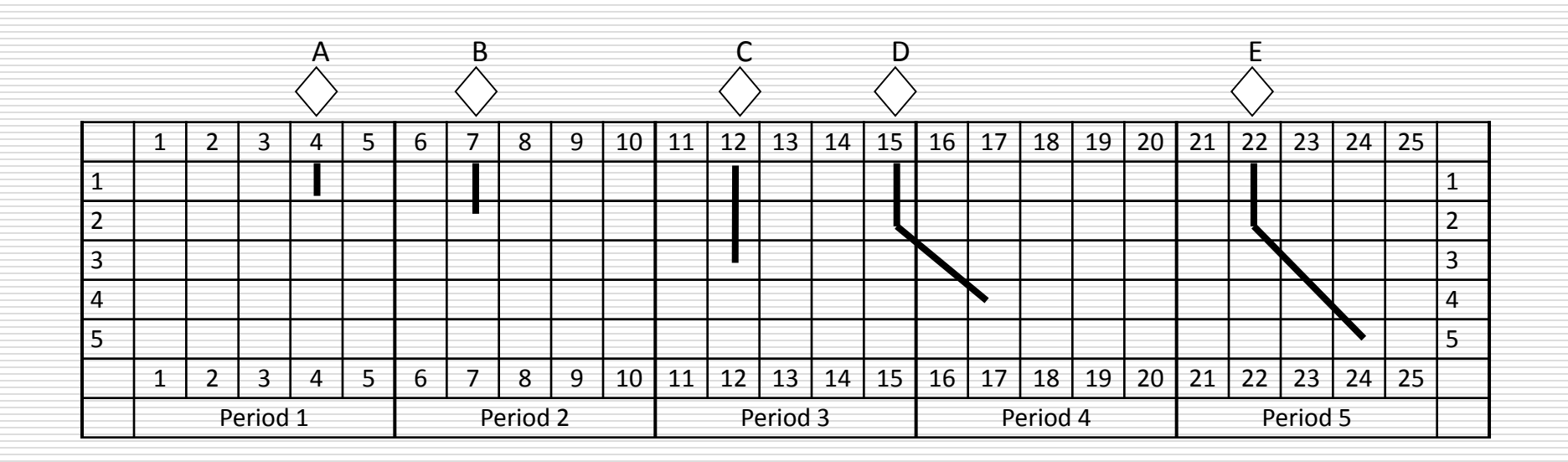

**Progress lines will remain straight until the completion dates are reached. If work deviates from schedule, the progress line will slope to show the revised estimated completion date**

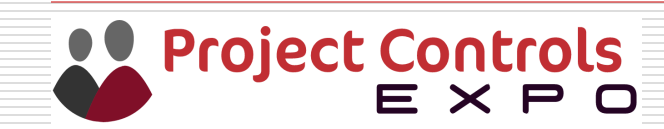

## Level of Effort

- $\Box$  General support Activities
- □ Project Manager
- **D** Planner
- $\square$  Scheduler

Level of effort should be used sparingly These activities should be clearly identified

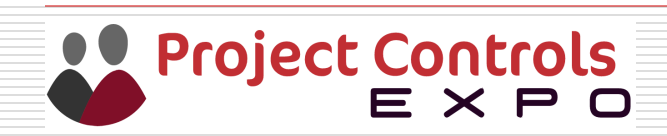

#### Resources

This section will cover

- $\Box$  Resource histogram
- $\Box$  Levelling
- $\Box$  Smoothing

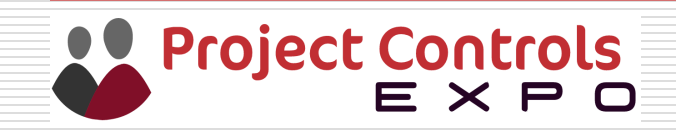

### Resource

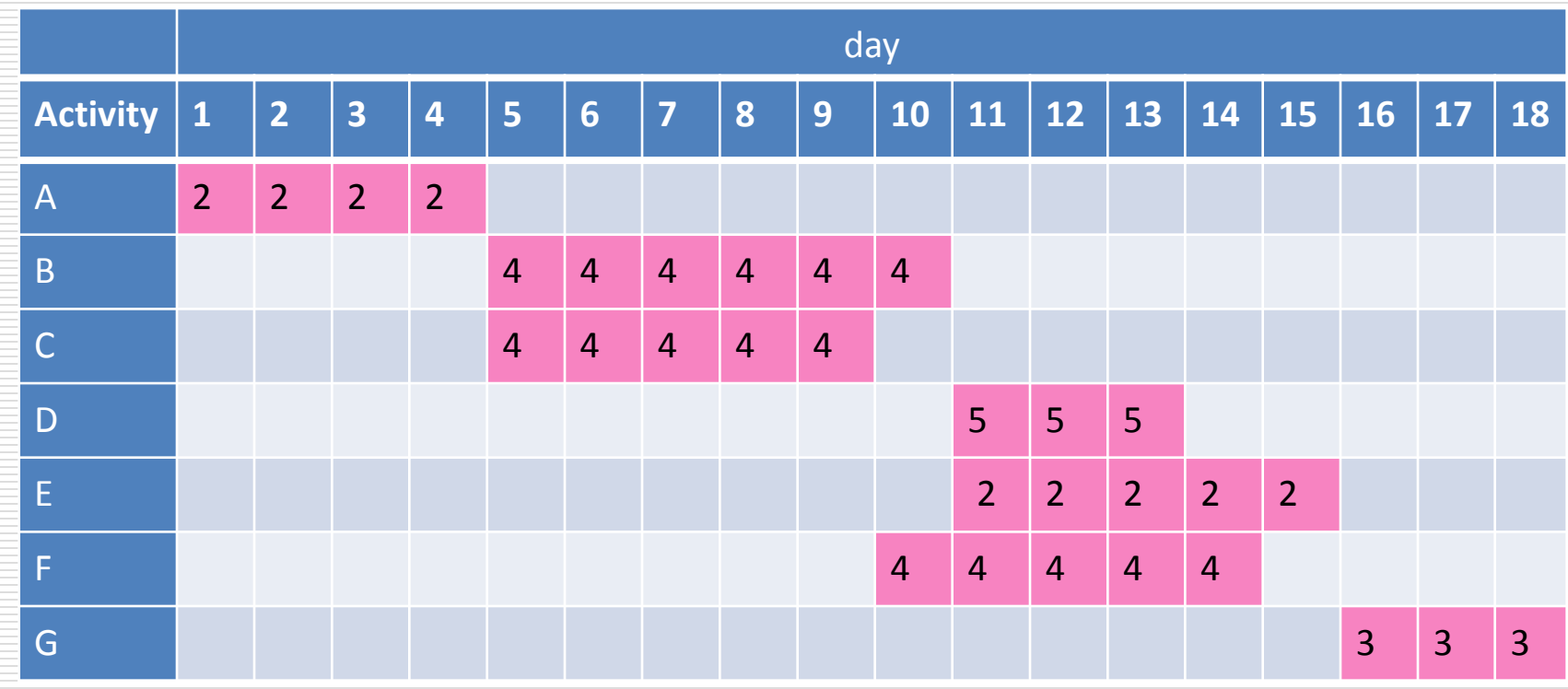

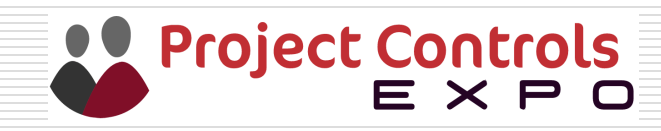

#### Resource

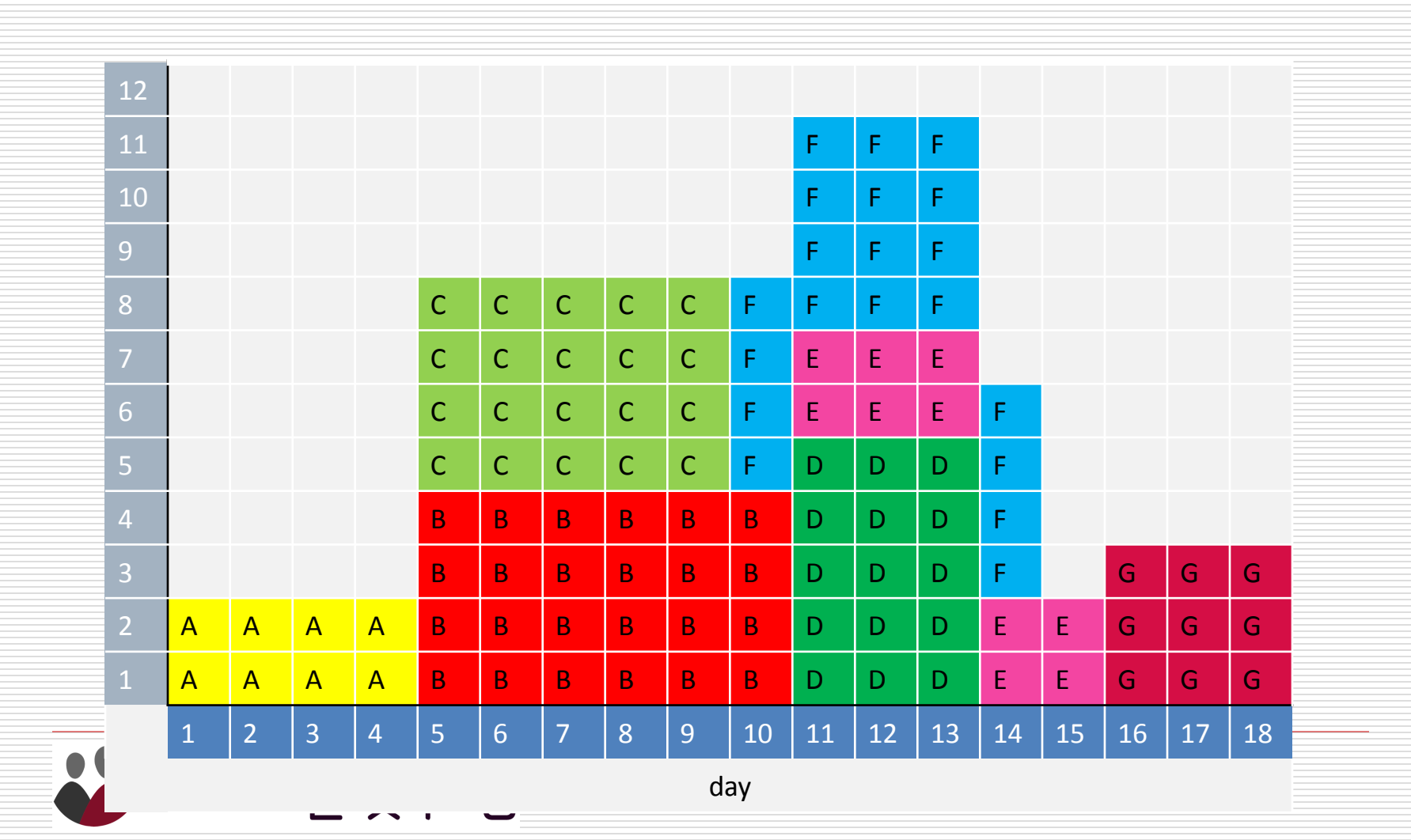

## Exercise 3 – Gantt Charts

Using the network from Exercise 2

The following activities require the use of a certain numbers of carpenters:

- $\Box$  Activity 01 3 Carpenters
- $\Box$  Activity 03 3 Carpenters
- $\Box$  Activity 04 4 Carpenters
- $\Box$  Activity 05 7 Carpenters
- $\Box$  Activity 06 6 Carpenters

(all other activities use zero carpenters)

**D** Draw a Gantt Chart and the associate resource histogram

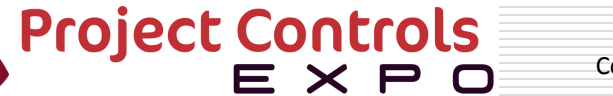

## Exercise 3 - Answer

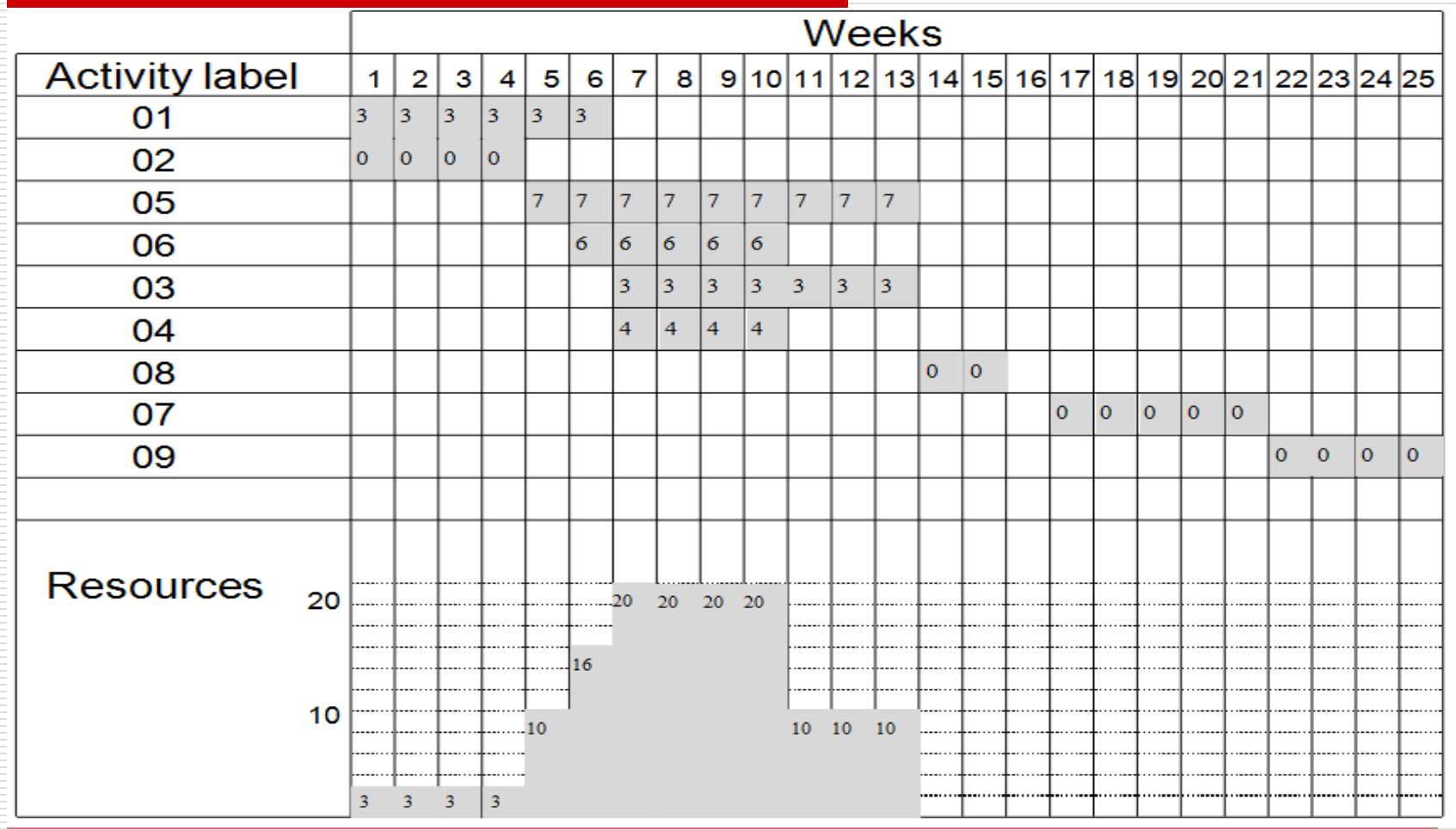

Project Controls<br>E X P O

## Smoothing

- $\Box$  Assuming Time is limited
- $\Box$  It allows the activity to be arranged with their float
- □ No Change to Project Duration
- $\Box$  Over demand may not be removed requiring additional resource

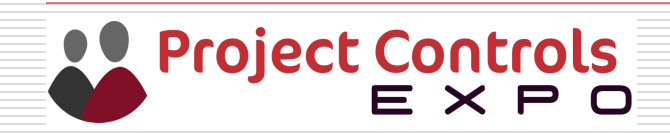

## Example of Smoothed Histogram

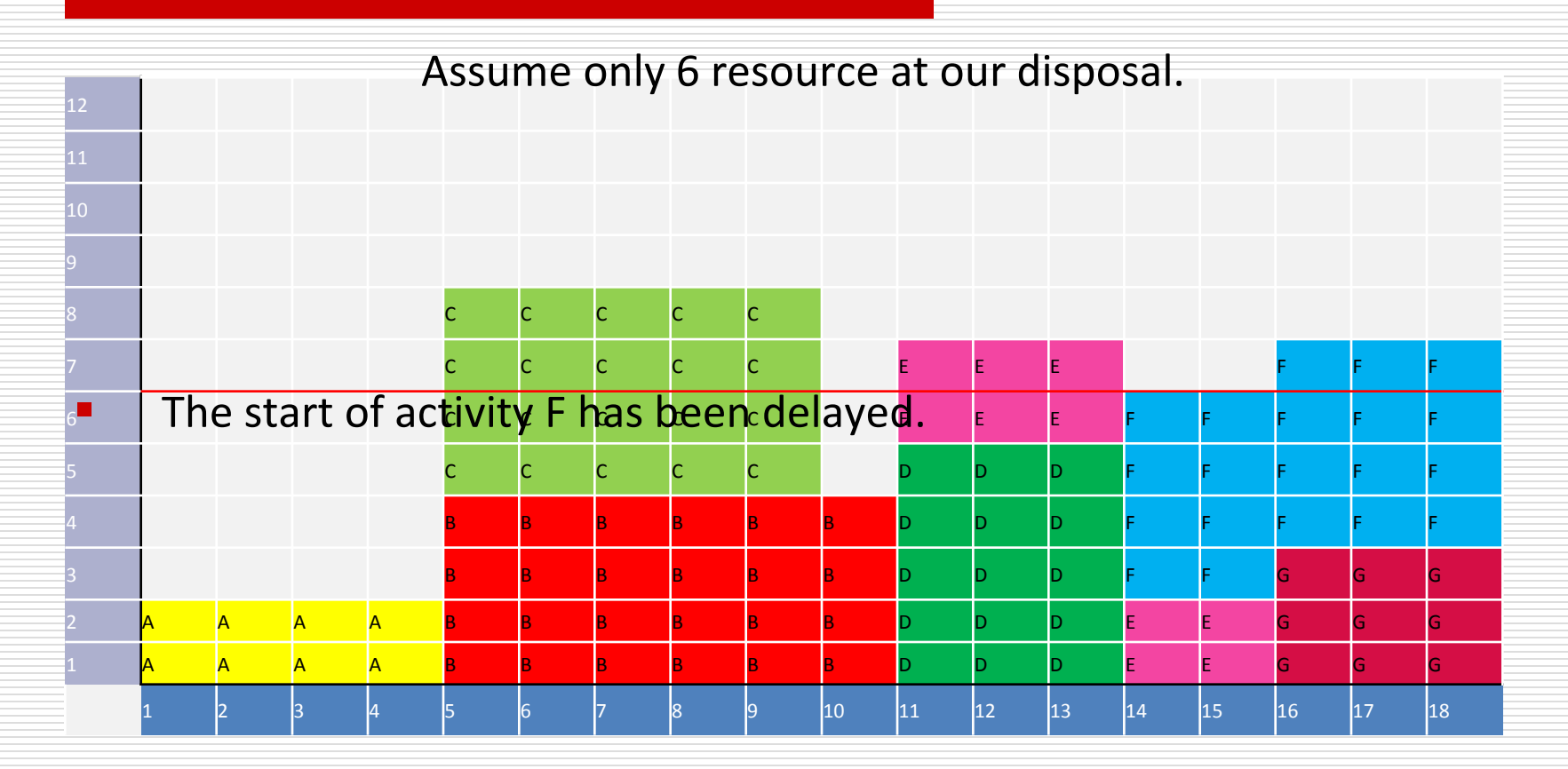

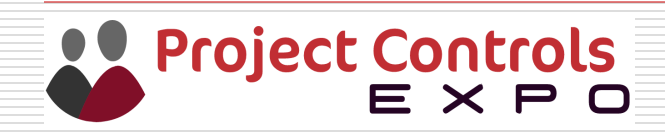

# Levelling

- □ Assumes resources are limited
- $\Box$  It allows the activity start times to be delayed
- $\Box$  Over demand is removed
- $\Box$  Duration of the project may increase

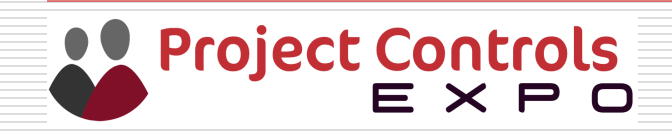

## Example of Levelled Histogram

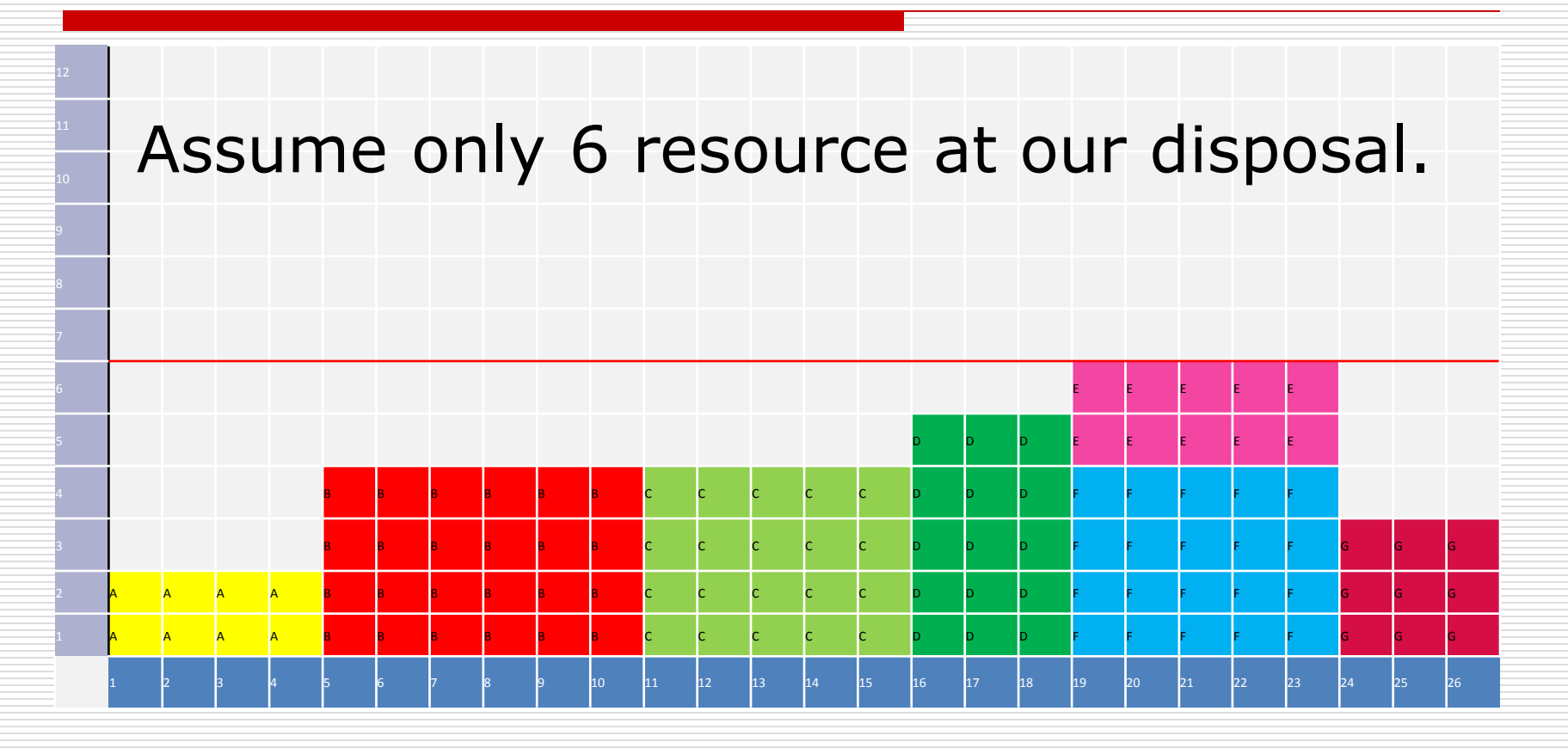

### All over demand has been removed

**Project Controls**<br>CONTE X P C

## Exercise 4 – Smoothing

Using the network from Exercise 2

Assuming there are only 10 Carpenters available at any one time, smooth the resources so the project is completed in the minimum time

**Draw a Gantt Chart and the associate smoothed resource histogram**

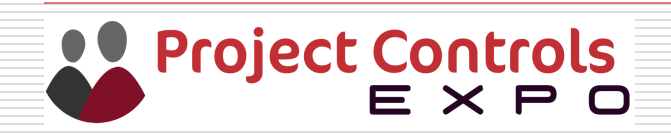

## Exercise 4- Answer

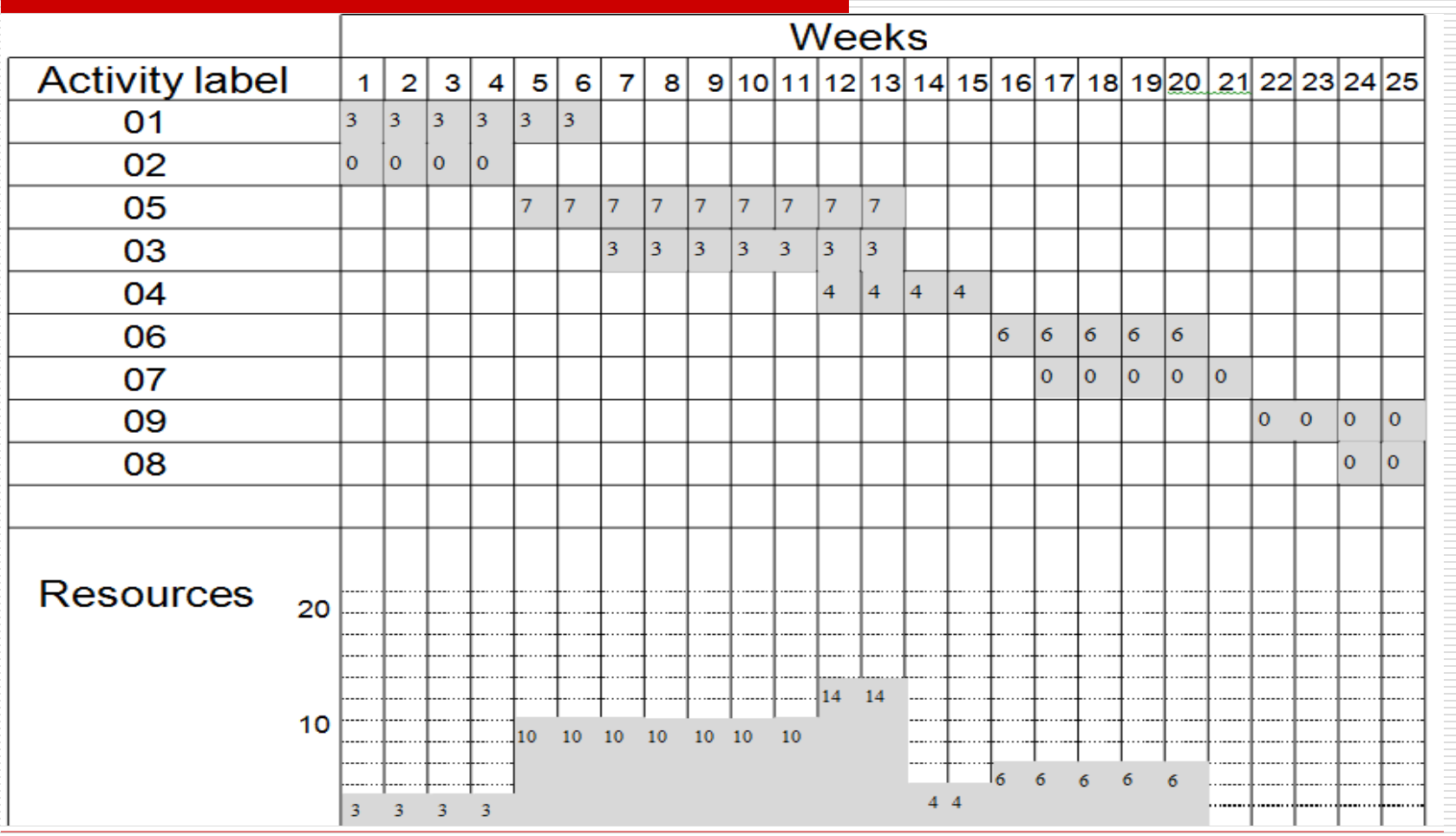

Project Controls

## Earned Value

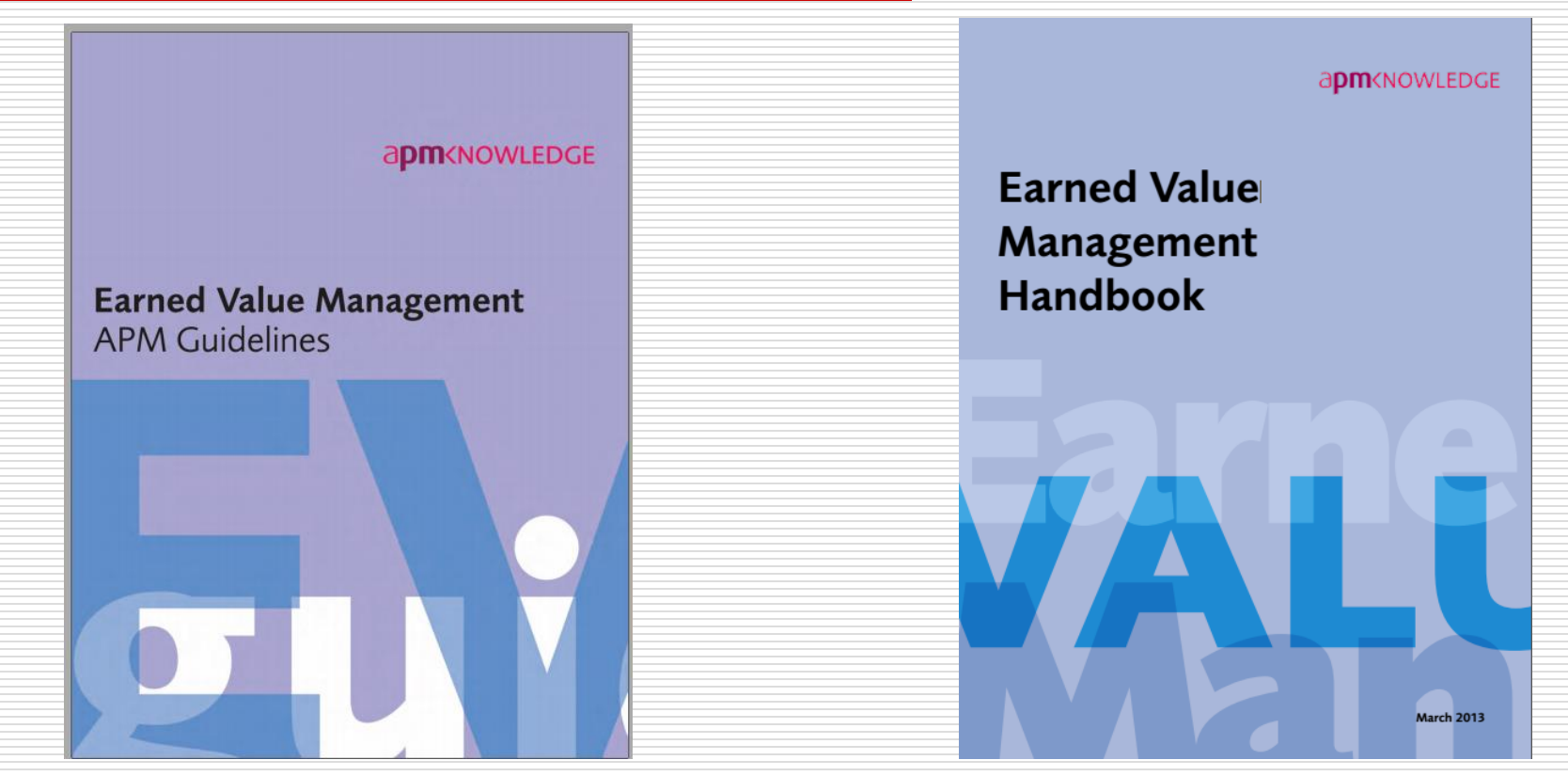

Available on APM Website – free PDF for full members.

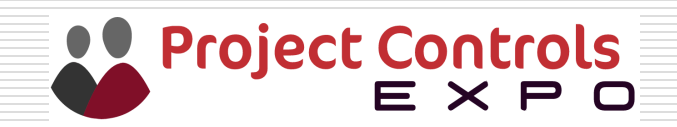

## Earned Value

- $\Box$  What is Earned Value (EV)
- Budget Cost of Work Performed (BCWP)
- $\Box$  It is the value of the work actually done at a given point in time. It takes the work that has been done and the budget for each task and indicates what portion of the budget should have been spent to achieve it

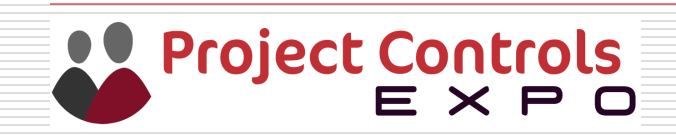

## Actual Cost

- $\Box$  The Actual Cost of Work Performed(ACWP) is the cost of the work done.
- $\Box$  It is the amount reported as actually expended in completing the work accomplished within a given time period

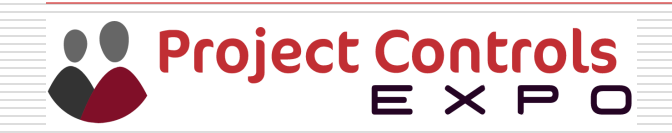

## Planned Value

- **□** Budgeted Cost of Work Scheduled (BCWS)
- $\Box$  It is the value of the work that should have been done at a given point in time.
- $\Box$  It indicates the budget at a given point.

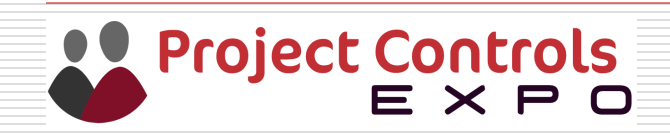

## Example

 $\Box$  A builder estimates to build a wall will require 100 bricks at £1 each. The builder can lay 10 bricks per hour. The builder charges £10 per hour

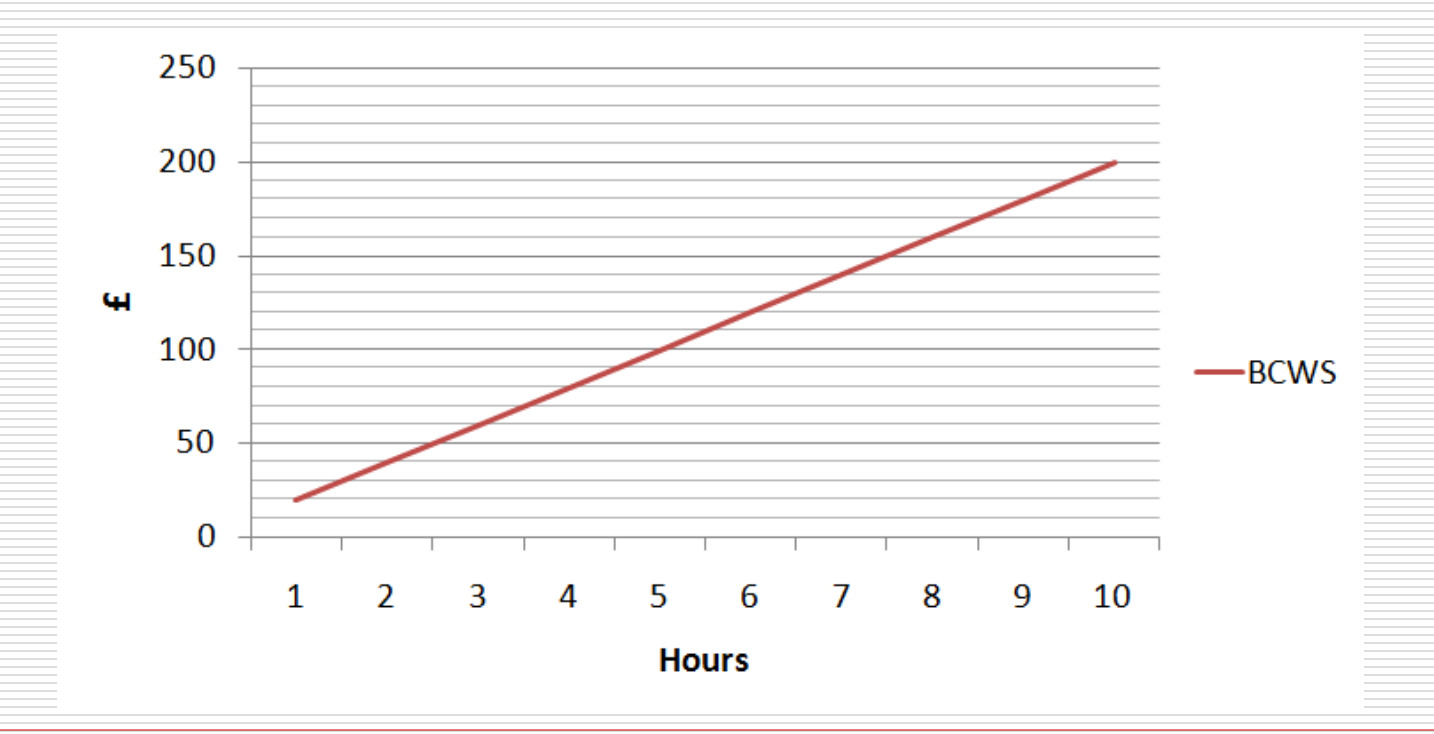

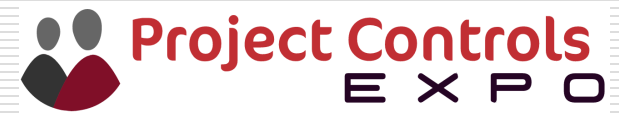

## Example

 $\Box$  After 4 hours the builder has laid 50 bricks

#### **Earned Value = £100, Actual = £90**

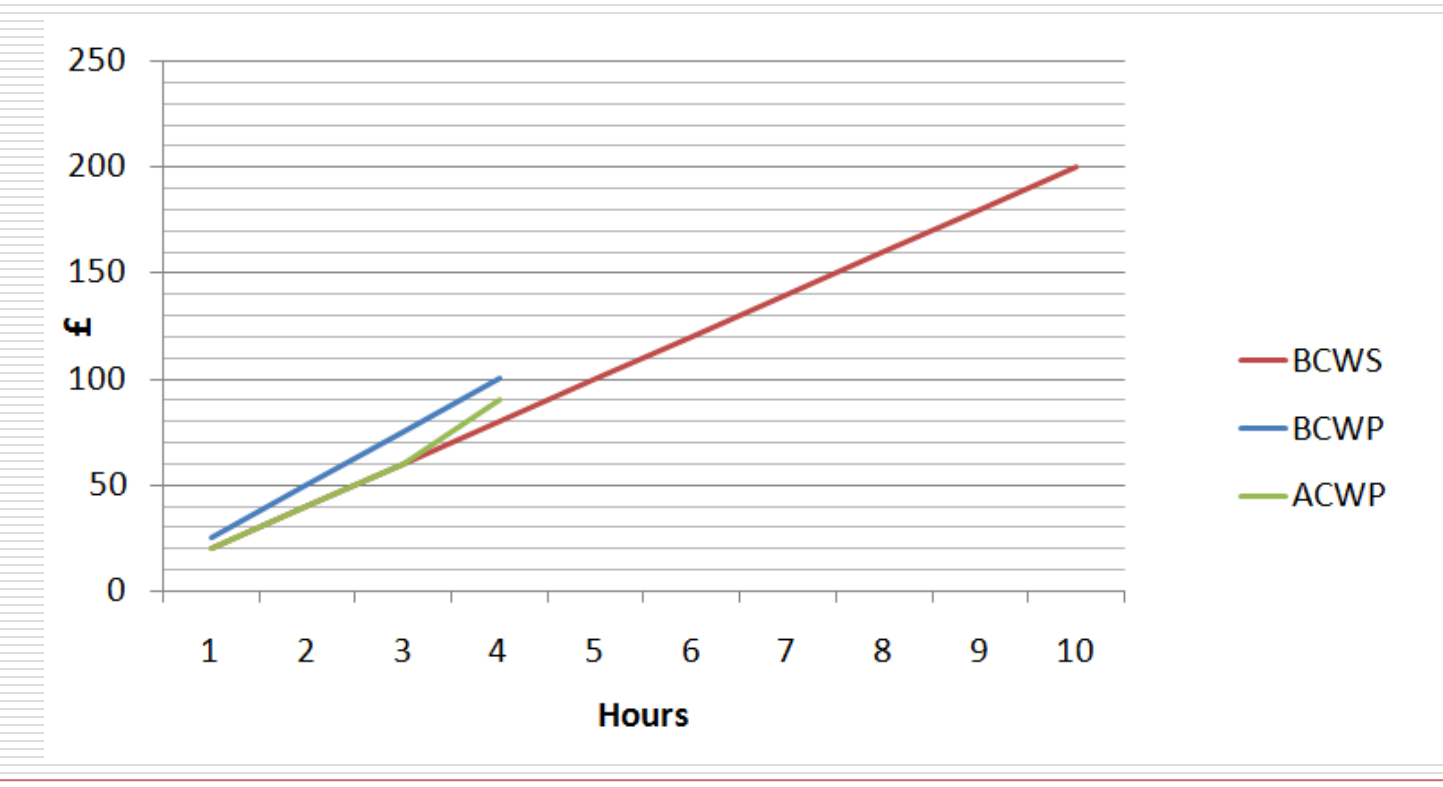

Project Controls<br>E X P O  $\bullet$ 

## Schedule Performance Index

- $\Box$  SPI measures progress against the plan.
- $\Box$  Greater than 1.0 is good (ahead of plan)
- $\Box$  Less than 1.0 is bad (behind plan)
- $\Box$  Equals 1.0 when we are on plan
- $\Box$  SPI = BCWP / BCWS
- $\Box$  Schedule Variance = BCWP BCWS

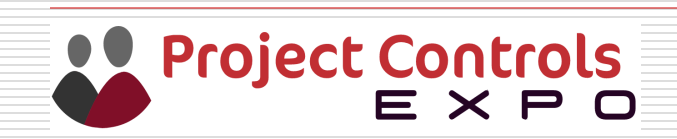

## Example

In our example

- $\Box$  Earned Value (BCWP) = £100
- $\Box$  Planned value (BCWS) = £80
- $\Box$  SPI = BCWP / BCWS
- $\Box$  SPI = 1.25
- $\Box$  The builder is ahead of schedule
- $\Box$  SV = 100 80 = +20

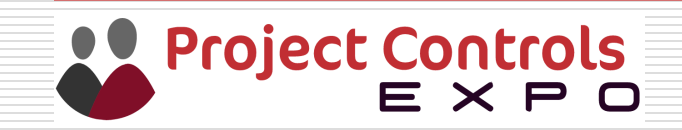
## Cost Performance Index

- $\Box$  CPI is a ratio of the value of work to actual cost incurred.
- $\Box$  Greater than 1.0 is good (under budget)
- $\Box$  Less than 1.0 is bad (over budget)
- $\Box$  Equals 1.0 when we are on budget
- $\Box$  CPI = BCWP / ACWP
- $\Box$  Cost Variance = BCWP ACWP

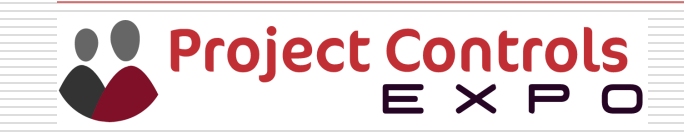

# Example

- In our example, after 4 hours the cost will be £40 for labour plus £50 for brick = £90
- $\Box$  Earned Value (BCWP) = £100
- $\Box$  Actual cost (ACWP) = £90
- $\Box$  CPI = BCWP / ACWP
- $\Box$  CPI = 1.11
- $\Box$  The cost is under budget
- $C = 100 90 = +10$

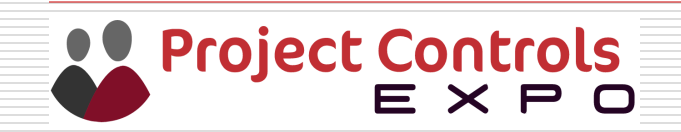

### EAC

- $\Box$  Estimate at Completion
- $\Box$  A forecast of the cost required to complete the project based on current progress
- $\Box$  EAC = Budget at Completion / CPI
- $\Box$  EAC = £200 / 1.11
- $\Box$  EAC = £180 (should finish under budget)

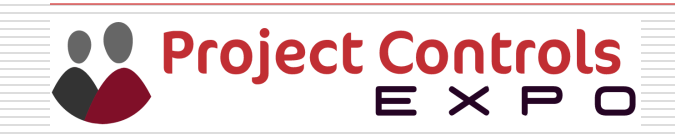

### Estimated Duration

- $\Box$  A forecast of the time required to complete the project based on current progress
- $\Box$  Estimated Duration = Planned Duration / SPI
- $\Box$  In our example = 10 hours / 1.25
- $\Box$  Estimated Duration = 8 hours
- $\Box$  Should finish ahead of schedule

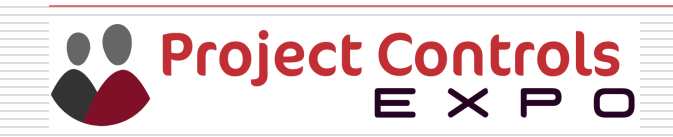

### Summary

- $\Box$  BAC = budget at Completion
- $\Box$  Earned Value EV = % complete x BAC
- $\Box$  Cost Variance CV = BCWP ACWP
- $\Box$  Schedule Variance SV = BCWP BCWS
- $\Box$  Cost Performance Index CPI = BCWP/ ACWP
- $\Box$  Schedule Performance Index SPI = BCWP/ BCWS
- $\Box$  EAC = Total Budget / CPI
- $\Box$  Est. time at completion = Planned duration / SPI

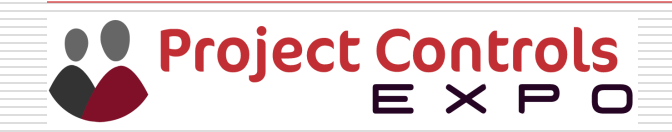

# Benefits of Earned Value Analysis

- $\Box$  Measures work done against expenditure
- $\Box$  Control is achieved by calculating variances
- Positive: good, negative: Bad
- $\Box$  Indices give a summary of project health
- $\Box$  >1.0: good, < 1.0: bad
- $\Box$  Generates forecast to completion based on current trends
- $\Box$  SPI and CPI can be used as a measure of efficiency

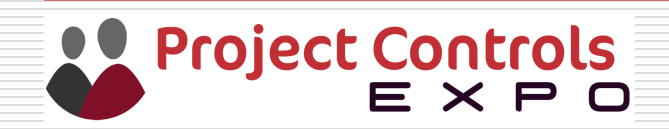

#### Good News or Bad News

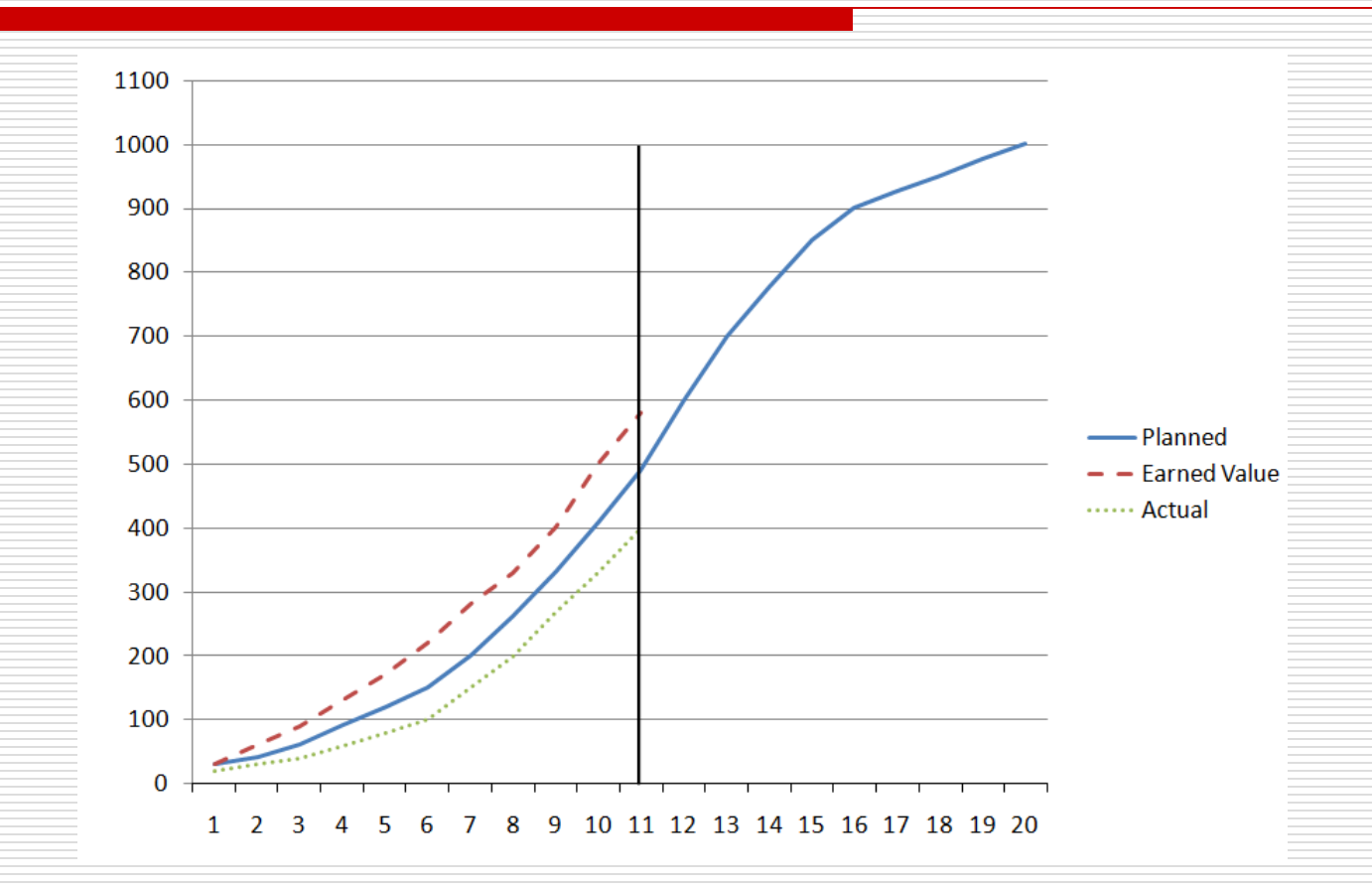

Ahead of Schedule / Under Budget

Project Controls<br>E X P O

#### Good News or Bad News

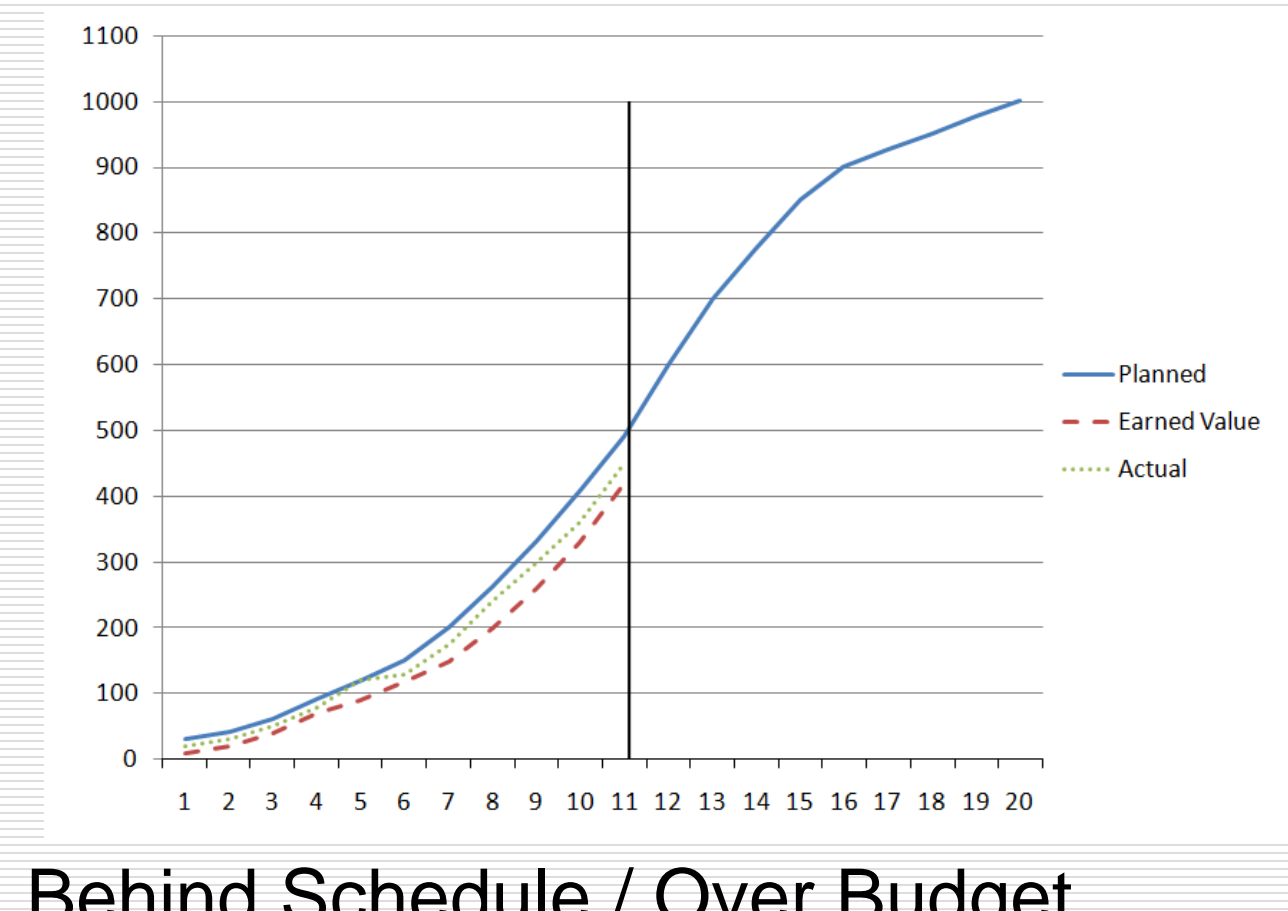

Behind Schedule / Over BudgetProject Controls

### Exercise 5

 $\Box$  Earned Value Analysis is being used to monitor and control a 12 month £200,000 capital project. The following values have been extracted for four months of the project

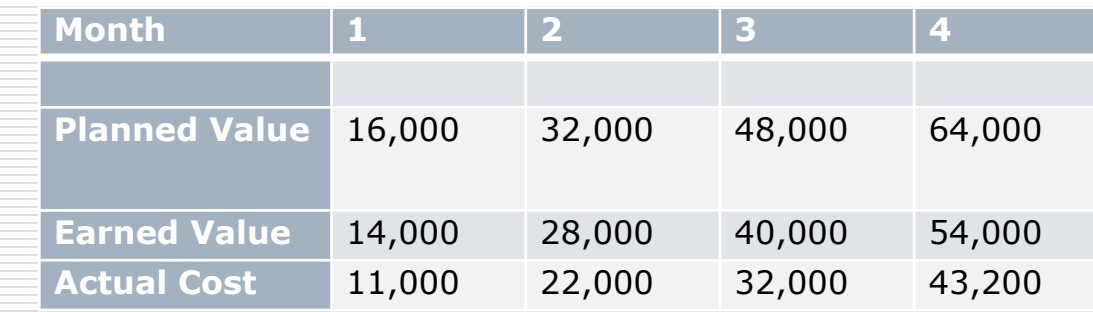

- $\Box$  Calculate cost & schedule variances and the SPI and CPI for each Period
- $\Box$  At the end of month 4 what is the: Forecast completion and Estimated cost at completion
- $\Box$  How would you describe the projects performance and what corrective action (if any) would you advise

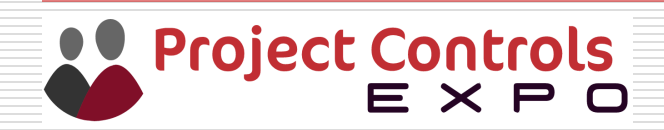

#### Exercise 5 Answer

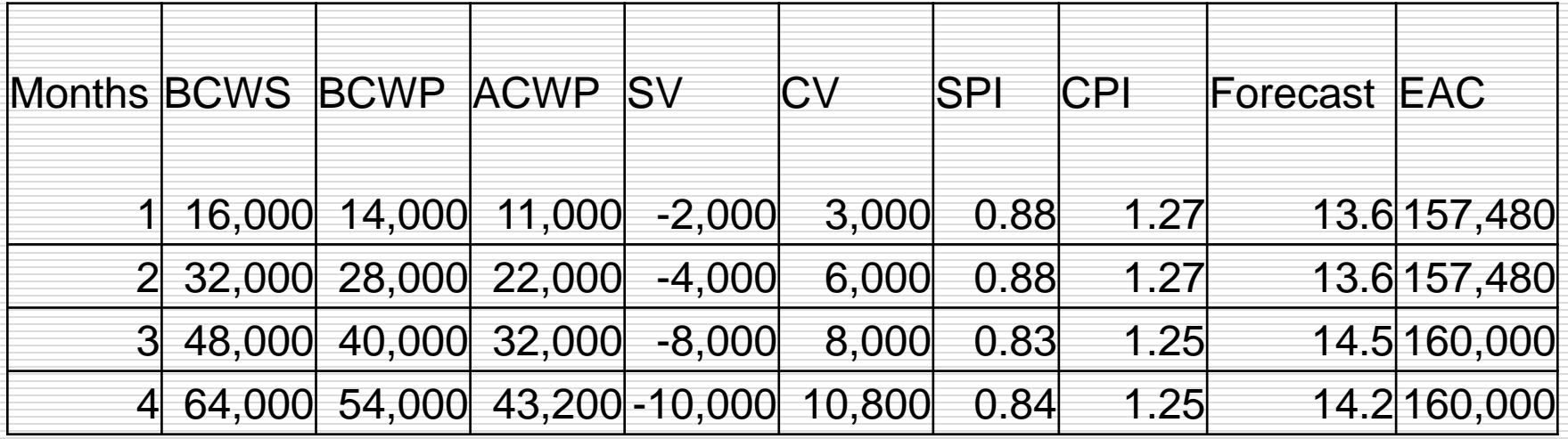

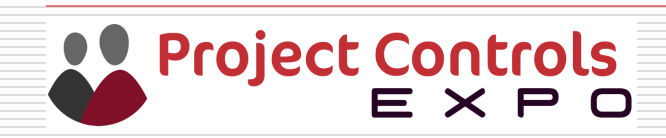

### Exercise 5 - Answer cont.

How would you describe the projects performance and what corrective action (if any) would you advise

- $\Box$  The project is behind schedule and under spending. This can be an indication of lack of resources, i.e. the resource you have are performing very efficiently and costing less than expected, however they are behind schedule.
- $\Box$  Corrective action would be to employ more resources to get back on schedule, this will increase the SPI and reduce the CPI, as more resource normally work less efficiently, i.e. 10 men do not produce twice the output of 5 men.

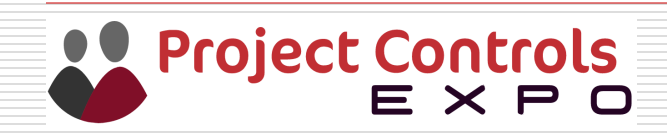

# Certification / Exams

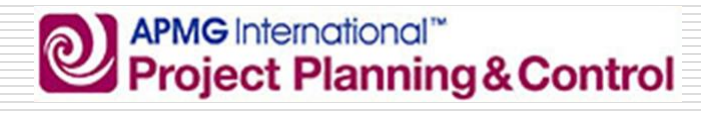

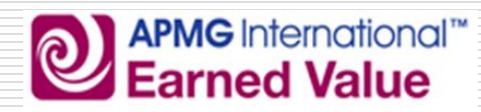

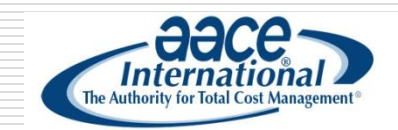

http://www.apmginternational.com/en/qualifications/ProjectPlanningControl/Project Pl anning Control.aspx

http://www.apmg-international.com/earned-value.aspx

http://www.aacei.org/cert/PSP/What is a PSP.pdf

http://www.aacei.org/cert/EVP/What is a EVP.pdf

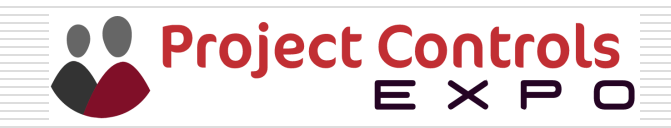

### Get Involved

- $\Box$  EVA21 on 16/6/16
- **Events see [www.apm.org](http://www.apm.org/)**
- $\Box$  Join an APM SIG, it's free.
- $\Box$  Podcast / newsletters / discussion
- **Email [pmcsig@apm.org.uk](mailto:pmcsig@apm.org.uk)**
- $\Box$  Twitter @apmpmcsig

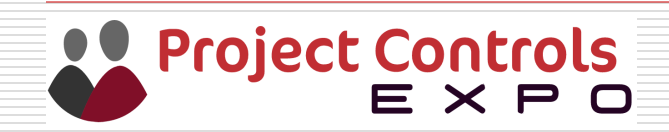

# **Thank you for Listening**

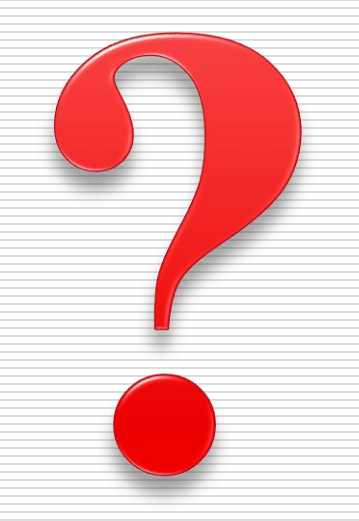

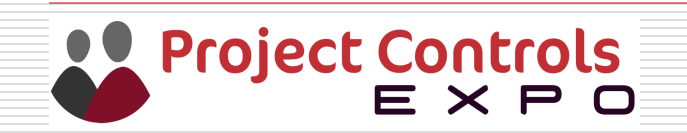